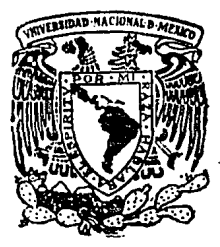

### **Universidad Nocional Autónomo de México**

FACULTAD DE INGENIERIA

DISEÑO Y CONSTRUCCION DE UN ELECTIOMIOMETRO COMPATIBLE CON UNA PC.

### **T E S I S**<br><sup>Que</sup> para obtener el título

para obtener el título de INGENIERO MECANICO ELECTRICISTA p resenta

### FAUSTO ENRIQUE BALTAZAR GARCIA

Director de Tesis: **M.** en l. JUAN CARLOS ROA BEIZA

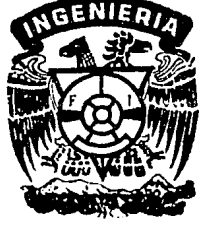

México, O. F. 1988

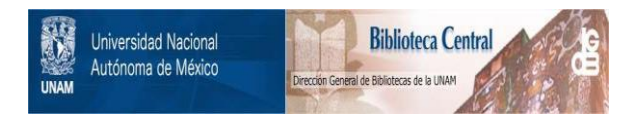

### **UNAM – Dirección General de Bibliotecas Tesis Digitales Restricciones de uso**

### **DERECHOS RESERVADOS © PROHIBIDA SU REPRODUCCIÓN TOTAL O PARCIAL**

Todo el material contenido en esta tesis está protegido por la Ley Federal del Derecho de Autor (LFDA) de los Estados Unidos Mexicanos (México).

El uso de imágenes, fragmentos de videos, y demás material que sea objeto de protección de los derechos de autor, será exclusivamente para fines educativos e informativos y deberá citar la fuente donde la obtuvo mencionando el autor o autores. Cualquier uso distinto como el lucro, reproducción, edición o modificación, será perseguido y sancionado por el respectivo titular de los Derechos de Autor.

#### INDICE TEMATICO:

I.- INTRODUCCION

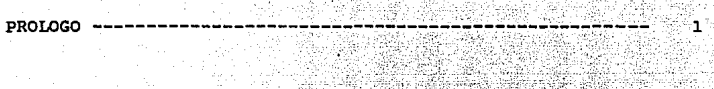

Pagina

II.- TEJIDO MUSCULAR. IIa.- Musculo liso. 5 IIb.- Musculo estriado. 6 IIc.- Músculo cardiaco.

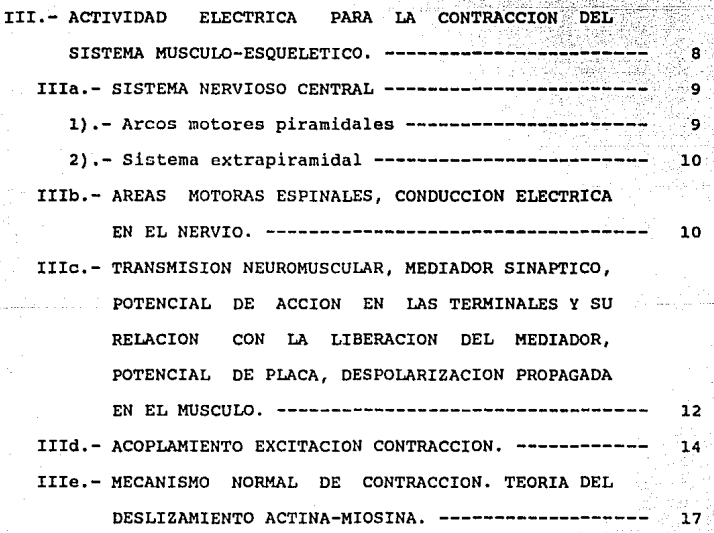

IIIf.- CIRCUITOS DE SERVO-INFORMACION: CONTROL DE LA CONTRACCION DE ORIGEN PERIFERICO Y CENTRAL. -----22 IIIq.- UNIDAD MOTORA Y FISIOLOGIA DE LA CONTRACCION.---- 24 IIIh.- RESUMEN DE HECHOS QUE PARTICIPAN EN LA CONTRACCION MUSCULAR. ----------------------------261

IV. - PARAMETROS DE DISEÑO Y CONSTRUCCION. -----------------28 IVa. - TIPOS Y METODOS DE REGISTRO. ---------------------29 IVb.- EVALUACION Y SELECCION DEL METODO OPTIMO. --------30 IVC.- SELECCION Y CARACTERIZACION DE LOS ELECTRODOS. ---30 IVd.- BLINDAJE DE LAS SEÑALES A TRATAR PARA PREVENIR

LAS POSIBLES INTERFERENCIAS ELECTROMAGNETICAS. ---33 IVe. - PREAMPLIFICACION Y FILTRADO. ----------------------34 IVf.- TIPOS Y SELECCION DEL CONVERTIDOR A/D. -----------41

44

V.- DESARROLLO DE LOS PROGRAMAS (SOFTWARE) NECESARIOS PARA EL MANEJO DE DATOS Y SU VISUALIZACION. -----------

VI.- EVALUACION Y PRUEBAS DEL PROTOTIPO. ---------51 \*\*\* CONCLUSIONES Y SUGERENCIAS. ----------------53 \*\*\* MANUALES DE USUARIO Y MANTENIMIENTO. ----54 \*\*\* APENDICE DE HOJAS TECNICAS. -------------67 \*\*\* BIBLIOGRAFIA. ---------------------------------84 \*\*\* PROGRAMAS Y PAQUETES DE COMPUTADORA. --------87

#### PROLOGO

El objetivo de este trabajo es desarrollar un sistema portátil de bajo costo y fácil manejo, que permita medir la actividad eléctrica muscular a cualquier persona en una forma sencilla y rápida, Mostrando la integración de esta en una barra de diodos emisores de luz y en una computadora personal IBM o compatible,

La actividad eléctrica muscular es básica para la contracción muscular y por lo tanto para originar el movimiento. Por otro lado la actividad eléctrica registrada, amplificada y analizada podr1a servir para indicar los programas de rehabilitación de pacientes post-lesión o por pérdidas de parte de los miembros. También en las personas a las que se les adapta una prótesis electromecánica cuya activización dependerá de la propia actividad eléctrica de la parte correspondiente del muñón.

Para el diseño de máquinas y herramientas al permitir analizar el trabajo desarrollado por los diferentes muscules del obrero disminuyendo as1 la fatiga causada por la posición incorrecta.

También es posible utilizar este tipo de electromiómetro en la preparación de deportistas, para aumentar su eficiencia muscular lo que les permitira realizar mayores esfuerzos; o bien en el desarrollo de ciertos muscules en particular para un deporte especifico; por ejemplo los fisicoculturistas, **nadadores,**  ciclistas, etc.

 $1$ .

## CAPITULO I

### I.- INTRODUCCION

El músculo esquelético es el medio por el cual el organismo **reacciona a**  su medio externo. "La gran diversidad de manifestaciones de la actividad cerebral puede ser finalmente **resumida como un fenómeno: El movimiento muscular" (Sechenov,**  1983).

El sistema muscular es el mayor conjunto del organismo, representa del 40 al 45 por ciento del peso total corporal. se pueden identificar más de 600 músculos en el cuerpo humano. Algunos de ellos son muy pequeños, y estan constituidos por unos pocos centenares de fibras musculares: los músculos mayores pueden contener centenares de miles de fibras.

Cada célula muscular es cilindrica, de un diámetro de 10 a 100 **micrómetros,** y puede tener hasta 50 cm de longitud. Una sola célula **muscular**  constituye lo que se denomina fibra **muscular.**  Rodeando a las fibras individuales hay un<mark>a red de tejido</mark> conjuntivo, a través de la cual pasan vasos sanguineos y fibras nerviosas hacia las fibras musculares. Para que los músculos ejecuten su función, están adheridos en su mayor parte, a un **hueso, a través de una o varias articulaciones, a otro hueso por**  medio de tendones, o láminas aplanadas de tejido conectivo que se **denominan aponeurosis o fascias. Los tendones y las aponeurosis**  están formados por colágeno, que es flexible pero prácticamente inextensible. Asi, los músculos incertados en los huesos son capaces de producir movimiento.

# CAPITULO II

#### II.- TEJIDO MUSCULAR.

IIa.- Músculo liso.

Esta formado por celulas alargadas que se **denominan**  fibrocélulas, sin estrias. Estos músculos no estan adheridos al **esqueleto, como los músculos estriados, sino que forman las paredes de todos los organos huecos como el estomago, el intestino, la vejiga, la traquea y los vasos sanguíneos. Fueron los primeros músculos en desarrollarse en los animales y no obedecen a nuestra voluntad, por lo tanto, se les denomina**  involuntarios.

Aunque el músculo liso en cada órgano suele ser diferente del que hay en los demás, puede dividirse en dos tipos principales: músculo liso de unidades múltiples y músculo liso viceral o de **unidades simples.** 

El músculo liso de unidades múltiples, está compuesto de **fibras musculares lisas aisladas.**  Es el tipo de músculo que hay **en vasos sanguineos e iris ocular. En general, este músculo sólo se contrae cuando es estimulado por un nervio.** 

El músculo viceral o de unidades simples, se parece al músculo **cardiaco, pues ambos tipos de músculo pueden sufrir contracciones espontáneas y ritmicas en ausencia de estimulo nervioso u**  hormonal.

**La figura 2-1 muestra las fibras musculares lisas vicerales o**  de unidades simples y de unidades múltiples.

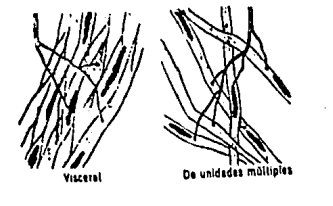

fig. 2-1

IIb.- Músculo estriado.

Pqseen aspecto de haces de delgados rilamentos mas finos que un cabello, llamados miofibrillas, estriados transversalmente. Un músculo de tamaño medio contiene alrededor de 10 millones de fibrillas musculares. Los músculos estriados existen en el tronco, en la cabeza y en las extremidades. son todos aquellos que realizan los movimientos llamados voluntarios, es decir, los que se realizan de acuerdo a las ordenes emanadas del cerebro.

Entra las fibras musculares individuales hay vasos sanguineos capilares que contienen glóbulos rojos. El aspecto más llamativo de las fibras musculares lo constituye la serie de bandas transversales claras y obscuras que forman un patrón regular a lo largo de la fibra. Tanto la fibra muscular estriada como la cardiaca, tienen este aspecto caraoteristico y se denominan músculos estriados.

La figura 2-2 muestra cortas longitudinal y transversal de una fibra muscular voluntaria.

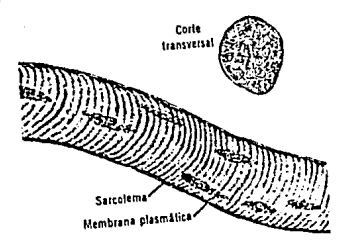

fig. 2-2

rrc.- Musculo cardiaco.

**Por pertenecer simultáneamente a los dos grupos musculares,**  estriado e involuntario, el musculo cardiaco ha sido clasificado **aparte. Su estructura es semejante a la de los músculos estriados voluntarios. El músculo cardiaco se caracteriza ademas por su**  notable capacidad para el trabajo.

La figura 2-3 ilustra un corte tipico de musculo cardiaco mostrando la disposición de las fibras musculares en forma de red; las fibras que se dividen vuelven a combinarse y se difunden en todas direcciones. Esta figura indica que el musculo cardiaco es estriado, de la misma manera que el musculo voluntario tipico.

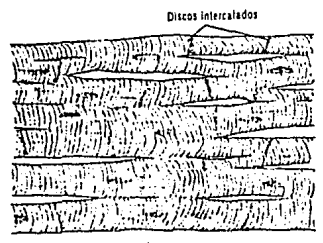

fig.  $2-3$ 

# CAPITULO III

III.- ACTIVIDAD ELECTRICA PARA LA CONTRACCION DEL MUSCULO-ESQUELETICO. **STSTEMA** 

IIIa.- SISTEMA NERVIOSO CENTRAL

### l).- Arcos motores piramidales

Aquellas partes de la corteza que al sor estimuladas eléctricamente producen movimientos en alguna parte del cuerpo se consideran zonas motoras. El la figura 3-l se muestra la principal 6rea motora da la corteza, aa encuentra an la parta poatarior del lóbulo frontal. El 6rea situada por delante da la cisura de Rolando, en gris más obscuro, contiene muchas células gigantea da Betz, *o* células piramidales. Por asta razón sa llama también 6rea piramidal. Esta 6rea da lugar a movimientos motora• después de astimulos eléctricos incluso muy ligeros.

fig.3-l

En el Area piramidal, la intensidad de los estimules eléctricos susceptibles de producir movimientos es menor que en cualquier otra zona del encéfalo, Por lo tanto, se dice que el Area piramidal es el 6rea motora primaria de la corteza.

2),- Sistema extrapiramidal

Las vias extracorticospinales o extrapiramidales comprenden todos los haces, salvo el corticospinal mismo, que transmiten señales motoras de la corteza a la médula espinal.

Las vias para la transmisión de señales extracorticospinales hacia la médula son los haces reticulospinales que se encuentran en los cordones anterior y lateral de la médula.

B6sicamente el control de les movimientos finos (manos, dedos, pies, etc.) dependen del sistema piramidal. Y el sistema extrapiramidal es responsable de los movimientos posturales y de fijación.

### IIIb.- AREAS MOTORAS ESPINALES, CONDUCCION ELECTRICA EN EL NERVIO.

La figura 3-2 muestra las regiones del cuerpo en donde se producen contracciones musculares cuando se estimulan diferentes partes de la corteza motora.

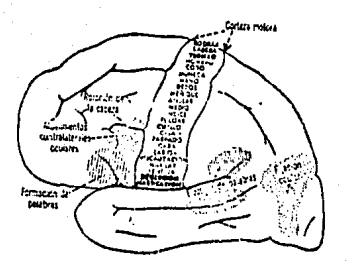

fig 3-2

Da la motonaurona se proyecta el axón miel1nico, fibra nerviosa que se extiende en toda su longitud hasta el músculo. Esta axón mielinizado tiene nodos, da manera que un impulso producido por la motoneurona salta de un nodo a otro hasta el músculo, con una velocidad de propagación de aproximadamente BOm/s. Por lo tanto, una descarga de motoneurona produce una respuesta muscular, incluso cuando la distancia es da un metro, como ocurre con las motoneuronas de la médula espinal para los músculos del pie.

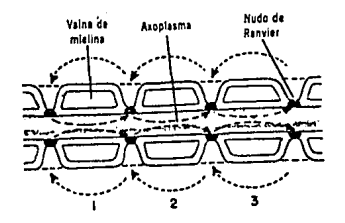

fig. 3-3

IIIc.- TRANSMISION NEUROMUSCULAR, MEDIADOR SINAPTICO, POTENCIAL DE ACCION EN LAS TERMINALES Y SU RELACION CON LA LIBERACION DEL MEDIADOR, POTENCIAL DE DESPOLARIZACION PROPAGADA EN EL MUSCULO. PLACA,

La actividad del tejido muscular depende de un suministro de energia que recibe, fundamentalmente, por medio de la degradación de los hidratos de carbono. Para obtener una actividad sostenida y de la máxima eficiencia, dicha degradación es oxidativa, lo **cual implica un constante aporte de oxigeno por via de una circulación sanguinea adecuada. El transporte de oxigeno a través de los vasos sanguineos por medio de la corriente es**  complementado por la difusión desde los capilares a través del tejido muscular. La organización compacta de los estrechos capilares que permiten el flujo rápido de la sangre asegura una distancia media bastante corta para la difusión del oxigeno y el mantenimiento de un alto gradiente de concentración entre la luz **de los capilares y las estructuras que consumen oxigeno, las**  mitocondrias.

El mecanismo escencial de la sinapsis estriba en que el impulso nervioso hace que algunas de las vesiculas sinápticas liberen su contenido hacia la hendidura sinaptica. Estas **vesiculas contienen pequeños paquetes de acetilcolina,**  aproximadamente 10 000 moléculas de acetilcolina en cada una y vacian su contenido en la hendidura sináptica. Por difusión, a **través de la hendidura sináptica, la acetilcolina actúa sobre la membrana de la placa terminal motora, que esta arrugada para aumentar su superficie. El transmisor ubre las puertas iónicas y los iones penetran siguiendo un cambio en el potencial de** 

**membrana de la fibra muscular en el sentido de una despolarización. Cuando esta alcanza un valor critico, genera un impulso muscular que se propaga a lo largo de la fibra muscular**  y desencadena la serie compleja que origina la contracción **muscular.** 

**En la figura** 3-4 se **presentan algunos fenómenos que suceden en una unión neuromuscular, los cuales conducen a un potencial de acción en la membrana muscular.** 

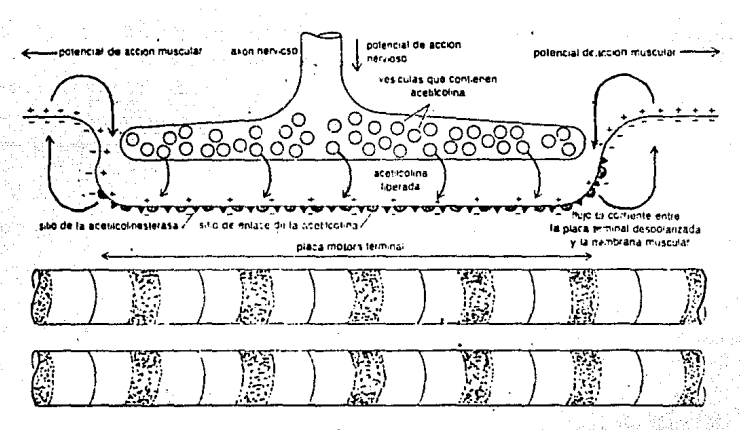

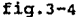

Con respecto a la transmisión del potencial de acción, se descubrió que el sistema llamado "T" y no el reticulo, transmite los impulsos eléctricos de la membrana externa\_hacia'el'intérior de las fibras. Un estimulo en la superficie del cuerpo es

recibido y llevado hasta la médula por una célula nerviosa sens"itiva. Esta se conecta con la célula nerviosa motriz transformando al estimulo en motor. El impulso nervioso se propaga entonces a lo largo de la fibra nerviosa llegando a la placa motriz, donde induce la contracción de todas las fibras musculares. El nervio motor de un músculo esta constituido por un haz de axones mielenicos gruesos del tipo alfa. cada una de ellas lleva el impulso hasta la placa motriz. El extremo de la neurona motriz se ramifica en un promedio de 00-120 cada una de ellas con igual numero de fibras musculares. Estas ramificaciones varian con la especialidad del músculo. Asi, en los músculos del ojo, una fibra nerviosa termina en una o dos fibras musculares.

cuando un impulso presináptico llega a la sinápsis, origina en la célula ganglionar un potencial llamado postsináptico que tiene todas las caracteristicas de las respuestas graduadas. Es un potencial que decae exponencialmente en espacio y tiempo¡ no tiene periodo refractario; no responde a la ley del todo o nada y **puede sumarse; no se propaga; una vez alcanzado cierto valor** , origina un potencial de acción postsináptico que se propaga en la fibra postganglionar. A nivel de la sinápsis neuromuscular, este potencial postsináptico recibe el nombre de potencial **4a placa.** 

#### IIId.- ACOPIAMIENTO EXCITACION CONTRACCION.

El término contracción se refiere al proceso activo por el cual se genera fuerza en un músculo. Esta fuerza generada por las proteinas contráctiles se ejerce paralelamente a la fibra muscular. La fuerza ejercida por un músculo activo sobre un

peso de un objeto sobre un musculo se llama carga. La tensión muscular y la carga son pues fuerzas opuestas. Para levantar una carga, la tensión muscular debe ser mayor que la carga.

Cuando se acorta un músculo y levanta una carga, se dice que la contracción muscular es isotónica (tensión constante) ya que la fuerza se mantiene constante durante el periodo de acortamiento. cuando el acortamiento resulta impedido por una **carga mayor que la tensión muscular, o cuando se mantiene una**  carga en una posición fija gracias a la tensión del musculo, el desarrollo de tal tensión ocurre a una longitud muscular constante y se dice que es una contracción isométrica (longitud constante). Por definición, todo el sistema no se contrae durante una contracción isométrica, pero hay sin embargo un acortamiento interno. Para mantener un peso en una posición fija se requieren contracciones isométricas, mientras los movimientos corporales requieren contracciones isotónicas.

La actividad muscular es controlada por el sistema nervioso central por medio de la inervación motora de las miofibras. Cada **fibra nerviosa motora se desdobla en varias ramas que toman**  contacto con la superficie de las fibras musculares individuales, a través de varias terminaciones en forma de bulbo. Estas terminaciones se hallan dispuestas en grupo y, con una estructura especializada de la superficie de la fibra muscular, forman una entidad a la que se denomina unión neuromuscular, unión mioneural o placa motora terminal.

El impulso nervioso, al alcanzar la placa motriz, da origen a

El impulso nervioso, al alcanzar la placa motriz, da oriqen a una onda eléctrica (el potencial de acción), que ee propaqa a lo larqo de la superficie de la membrana de cada fibra muaoular. Cuando el potencial de acción llega a la membrana de la fibra muscular, libera acetilcolina en la placa motriz. El calcio del sacroplasma se dirige hacia las miotibrillas, en donde al reaccionar con la miosina (la proteína contráctil de las miotibrillas) se induce la acción enzimatioa de la ATP asa.

Esta acción origina la hidrólisis dal ATP (tritostato de adenosina), tranaformandolo an ADP (ditoatato de adenoaina). En la reacción se libera enarqia, que provoca el acortamiento o contraooión de lae miotibrillaa. Después de la contracción, loa iones de calcio son recapturados por el ret1culo y por al aiatama T y las estructuras contraídas se relajan; en tanto el ADP fué rápidamente regenerado en ATP, que va a proveer la energía para la próxima contracción.

En la tiqura 3-5 se presenta un resuman del papal del calcio en el acoplamiento muscular da excitación-contracción.

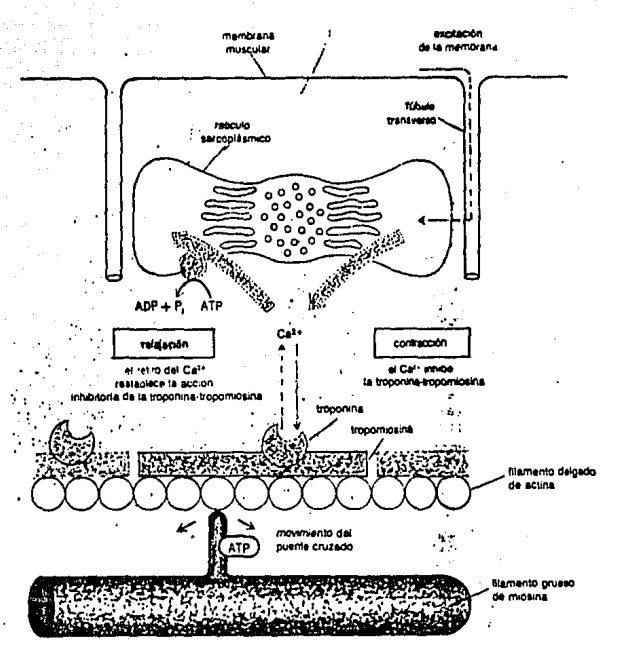

fig. $3-5$ 

IIIe.- MECANISMO **NORMAL** DE CONTRACCION. **TEORIA DEL** DESLIZAMIENTO ACTINA-MIOSINA.

los biólogos suponían (en base Tiempo atrás, ă sus observaciones) que la cantidad de mensaje que conduce la fibra nerviosa, es susceptible de variar de tamaño, a veces ser pequeña y otras grande, como una manguera de riego, se suponía que tanto podria transportar unas cuantas gotas como un torrente. Lов fisiólogos de entonces suponían también que cada fibra muscular

podria **acortarse poco o mucho**  segun las necesidades del organismo. Pero hace alrededor de 50 **años**  los fisiólogos, basándose en sus experiencias, formaron una hipótesis opuesta que aun está en vigencia: las fibras nerviosa *y* la muscular sólo tienen dos estados, actividad total o reposo total.

De acuerdo con esta idea, la cantidad de respuesta que produce **una célula, sea cual fuere la forma de activación, responde con**  el máximo de su capacidad. Además, después de su esfuerzo, la célula rápidamente vuelve al estado de reposo *y* solamente volverá a ser llevada a su máxima actividad por la aparición de un nusvo estimulo apropiado.

Esta concepción de que las células nerviosas *y* musculares alternan entre dos extremos, por una parte el reposo *y* por otra la plena actividad, ha sido puesta a prueba *y* verificada a través de muchos experimentos.

Las fibras musculares se unen entre si mediante el tejido conjuntivo. Si hacemos un corte transversal de un musculo alargado, veremos que toda la superficie externa se halla recubierta por una rama conjuntiva llamada permisio externo, **cuyos extremos forman los tendones, por medio de los cuales se**  inserta en los huesos.

De esta vaina parten tabiques hacia el interior del musculo, que delimitan haces musculares separados por el permisio interno1 finalmente, cada fibra muscular esta envuelta por una red conjuntiva finisima. Junto con el perrnisio, penetran en el músculo los vasos sanguineos y los nervios.

cuando se produce la contracción del musculo, los filamentos

de actina se deslizan hacia el interior de los filamentos de miosina. Esto disminuye la longitud del sarcómero de las miofibrillas y, consecuentemente, de todo el músculo. cuando se **halla en reposo, los filamentos de actina no astan en el interior**  de los filamentos de miosina, estan paralelos *y* la longitud del **sarcómero es normal. Cabe aclarar que la actina y la miosina son**  proteínas contráctiles. Siendo la actina de gran longitud *y*  delgada, es decir, lo contrario a la miosina.

Albanya (동생) 2008년 2월 10일

Un sarcómero es la unidad funcional del sistema contráctil del **músculo, y los fenómenos que suceden en un sarcómero se duplican**  en los otros, a lo largo de las miofibrillas.

cada sarcómero contiene dos tipos de miofilamentos: grueso *y*  delgado. Los miofilamentos gruesos, de 150 Amstrong de diámetro, están localizados en la región central del sarcómero, donde su distribución, ordenadamente paralela da lugar a las bandas **obscuras conocidas como bandas A, que se ven en los músculos**  estriados. Estos filamentos gruesos contienen la proteina denominada miosina. Los miofilarnentos delgados, de 50 Amstrong de diámetro, contienen la proteina actina *y* están unidos a uno de **los extremos del sarcómero, en una estructura conocida como linea z. Dos lineas Z sucesivas definen los limites de un sarcómero.**  Las lineas Z constan de elementos cortos que interconectan los filamentos delgados de dos sarcómeros adyacentes, suministrando asi, un punto de anclaje para los filamentos delgados. Estos se extienden desde las lineas Z hasta el centro del sarcómero, donde **se traslapan con los filamentos gruesas.** 

Además de la banda A *y* la linea Z, se identifican otras dos

bandas, de tal manera que los cambios que durante la contracción ocurren en las bandas, pueden relacionarse con las pcaioicnea relativas de los filamentos gruesos, delgados y del sarcómerc. La banda I representa la región situada entre los extremos de las bandas A de des sarcómeros adyacentes. Esta banda contiene la porción de los filamentos delgados que no se traslapan con los filamentos gruesos, y es dividida en partea iguales por la linea z. Dado que contiene solamente filamentos delgados, aparece por le general come una banda clara que separa las bandas obscuras A. come banda estrecha y más clara, aparece finalmente en el centre de la banda A, la zona H que corresponde al espacio entre los extremes da les filamentos delgados. En la región da la zona H solamente hay filamentos gruesos.

En la figura 3-6 se muestran los cambios en el patrón de bandas a concecuencia de los movimientos de los filamentos gruaaca y delgados al traslaparse durante la contracción.

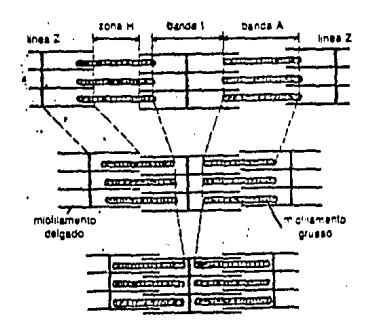

fig 3-6

Un corte a través da las miof ibrillas en el sector da la banda

A, donde se traslapan tanto los filamentos gruesos como  $_{105}$ delgados, deja ver su aspecto hexagonal. Cada filamento grueso está rodeado por seis filamentos delgados, y cada filamento delgado está rodeado por tres filamentos gruesos. Así pues, los filamentos delgados son dos veces más numerosos que los gruesos, en la región de traslapo.

En la figura 3-7 se observan los niveles de organización fibrilar dentro de un músculo esquelético.

**Securities** colo delsa.

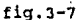

**Durante la contracción el ancho de la banda A permanece constante,**  correspondiendo a la longitud constante de los filamentos gruesos. La banda I se estrecha a medida que los **filamentos gruesos se aproximan a la linea z. Al desplazarse los**  filamentos delgados sobre los filamentos gruesos, el ancho de la **zona H entre los extremos de los filamentos delgados, se hace más**  pequeño y puede desaparecer.

IIIf.- CIRCUITOS DE SERVO-INFORMACION; CONTROL DE LA CONTRACCION DE ORIGEN PERIFERICO Y CENTRAL.

El **cerebelo actüa asociándose con actividades motoras iniciadas en otras partes del sistema nervioso central.** 

Cuando la corteza cerebral manda impulsos motores hacia abajo **por los haces corticospinales para excitar los musculas voluntarios, llegan simultáneamente impulsos colaterales al cerebelo, por los haces pontocerebelosos. Por lo tanto, cada vez que se realiza un movimiento motor, no sólo reciben impulsos activadores los músculos, sino que llegan al mismo tiempo al cerebelo impulsos similares.** 

**Cuando los musculas responden a la señal motora, los husos musculares y otros receptores periféricos transmiten impulsos**  hacia arriba, principalmente por los haces espinocerebelosos del **cordón posterior, que llegan al cerebelo anterior. Además, estos impulsos llegan exactamente a la misma porción del cerebelo anterior que estimularán los impulsos descendentes de la corteza motora.** 

Después que se han integrado las señales de la periferia y de

la corteza motora, se transmiten impulsos eferentes de la corteza cerebral al nucleo dentado, que prosiguen hacia arriba por los núcleos ventrolaterales del tálamo para regresar al sitio de la corteza motora en donde se originó primero el estimulo.

Se ve con facilidad que el circuito que acabamos de mencionar representa un mecanismo de retroalimentación, que empieza y termina en la corteza motora.

En la figura 3-8 está este circuito esquematizado.

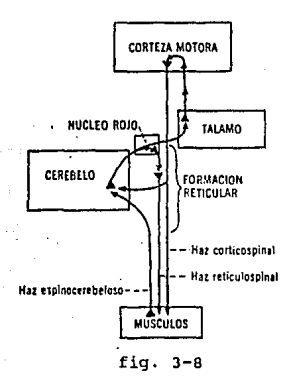

En otras palabras, el cerebelo es un sistema de control que compara las "intenciones" de la corteza con la "actuación" de las partes corporales. Y en caso de no corresponder ésta con aquéllas se calcula el "error" y se corrige inmediatamente. Por ejemplo, si la corteza ha transmitido una señal para mover el miembro hacia un punto particular, pero el miembro empieza a moverse demasiado rápidamente, con lo que, evidentemente, irá más allá del punto necesario, el cerebelo, puede desencadenar "impulsos frenadores" que entorpecerán el movimiento del miembro y lo detendrán en el punto preciso.

IIIq.- UNIDAD MOTORA Y FISIOLOGIA DE LA CONTRACCION.

En los müsculos normales es probable que las fibras nunca se contraiqan como entes aislados. Por al contrario, varias da ellas lo hacen casi en el mismo momento, ya que todas son inervadas por ramas del axón de una neurona motora espinal. En otras palabras, cuando es exitada la neurona motora por un estimulo, todas las fibras musculares inervadas por la neurona resultan activadas. La neurona motora ünica y el qrupo de fibras musculares a las cuales inerva reciben el nombre de unidad motora y ea ésta la parte más pequefta del müsculo que puede hacerse contraer independientemente. La cantidad de fibras muscularas que contiene esta unidad ea variable en los diferentes müsculoa, desde 2 o 3 hasta más de 1 0001 el tamaño de la unidad está en relación con la precisión con que se qradüa la tensión desarrollada por el müaculo.

En la figura 3-9 se tienen fibras musculares asociadas con dos neuronas motoras que forman dos unidades motoras dentro de un müsculo.

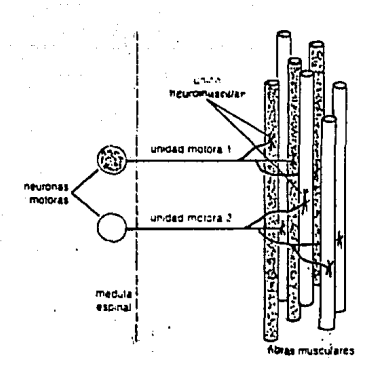

fig. 3-9

Durante la contracción normal de una fibra muscular se genera un minüsculo potencial eléctrico, el cual es disipado en el tejido circundante. La mayoria de estos potenciales en la unidad motora tienen una amplitud de alrededor de o.s mv.

Dado que un músculo está compuesto de muchas fibras musculares, la tensión total que puede desarrollar depende de dos factores:(l) nümero de fibras musculares que se contraen en un momento dado, *y* (2) cantidad de tensión desarrollaqa por cada fibra contractil.

El nümero de fibras musculares que se están contrayendo en un momento dado, depende del nümero de motoneuronas que con relación ese músculo se están estimulando. Recuérdese que cada neurona motora inerva varias fibras musculares, formando una unidad motora (fig.3-8). La estimulación de una neurona motora produce una contracción en todas las fibras musculares de la unidad motora. De esta manera, la tensión total que un müsculo

desarrolla puede modificarse alterando el número de unidades motoras que son activadas. Esto lo determina la actividad de los estimulos sinápticos que lleqan a las neuronas motoras del cerebro y la médula. Una sola neurona motora puede recibir hasta 15 000 terminaciones sinápticas, las cuales converqen desde diferentes fuentes, y es el balance entre el estimulo sináptico excitatorio y el inhibitorio, el que determina si tal neurona motora ha de descarqar o no. El proceso por el cual se aumenta el numero de neuronas motoras activas (y por consiguiente el numero de unidades motoras activas) tiene el nombre de reclutamiento.

En qaneral, las unidades motoras qrandes tienen un umbral más elevado, se contraen más rápidamente y desarrollan mayor qrado de tensión que las unidades motoras más pequeñas.

### IIIh.- RESUMEN DE HECHOS QUE PARTICIPAN EN LA CONTRACCION MUSCULAR.

Alqunoa distintos eventos intervienen entre el inicio sináptico do un pulso en la motoneurona espinal y la contracción de la fibra muscular que innerva. (i) El pulso ea conducido a lo largo del axón de la motoneurona hasta su terminación en el plato del motor muscular. (ii) El pulso causa la liberación da una substancia transmisora quimica, acetilcolina, de las terminales del axón. (iii) Produciendo una despolarización de la membrana de la fibra muscular, la acetilcolina inicia un pulso auto-propaqado en ella. (iv) La despolarización de una membrana muscular por la conducción del pulso es sequida por una contracción corta de la fibra muscular las moifibrillas son asi exitadas, se traslapan los filamentos qruesos y delqados consumiendo ATP, el sarcómero

se acorta produciendo con esto una contracción en el hueso en el que estA incertado, por medio de esta contracción y la contracción ·similar de varios músculos agonistas y antagonistas la tensión muscular se produce, si la carga es menor que esta tensión tenemos movimiento, tan tino o grueso como el número de unidades motoras que conforman a los músculos que participan.

En la tigura 3-lo se ilustra la actividad del músculo antagonista para la flexión y extensión del antebrazo.

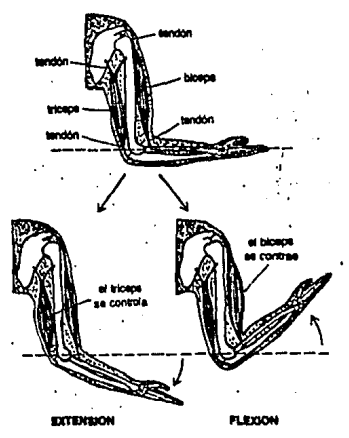

fig. 3-10

# CAPITULO IV

IV.- PARAMETROS DE DISEAO Y CONSTRUCCIQN,

IVa.- TIPOS Y METODOS DE REGISTRO.

La electromiografia es la forma más común de registrar la actividad eléctrica muscular.

BAsicamente, un electromiógrafo es un amplificador de alta ganancia con selectividad para frecuencias que van desde 10 hasta varios miles de ciclos por segundo (Hz) y.un tubo de rayos catódicos. se ha visto que los espectros de picos agudos de los potenciales de unidades motoras obtenidos con electrodos de suparficie, permiten en forma bastante práctica el uso del amplificador, aun con respuestas de frecuencia limitada ; se ha encontrado que el rango de frecuencia de 20 a 200 Hz es el que conviene para eliminar los "ruidos" del amplificador, los "ruidos" de los tejidos no musculares en general y el movimiento del artefacto sin pérdida significativa da los potenciales de la unidad motora.

La señal electromiográfica está en un rango de frecuencia desde 25 Hz hasta varios KHz. Tiene un rango de amplitudes que van desde lOO microvolts hasta 90 mv, dependiendo del tipo de electródos usados.

La impedancia de los electrodos es relativamente baja, alrededor de 200 a 5000 Ohms, dependiendo del tipo de electrodo, de la interface electrodo-electrolito, y de la frecuencia a la cual la impedancia es determinada. Dado que la ganancia del amplificador debe ser alta suelen ser usados electrodos de aguja de esta forma la señal es un poco más fuerte requiriendo así menor ganancia,

**además la superficie de contacto es menor, presentando con esto**  una mayor impedancia que en este caso es deseable para mejorar la calidad de reproducción de la señal de entrada.

Una de las desventajas de registrar el EMG usando los cómodos electrodos de superficie es que solo pueden ser usados en músculos superficiales, y son sensibles a actividad eléctrica **sobre un área muy grande.** 

Frecuentemente es interesante cuantificar la cantidad de actividad electromiográfica medida por un sistema particular de electrodos. Esta cuantificación a menudo toma la forma de valor absoluto al integrar la señal.

IVb.- EVALUACION Y SELECCION DEL METODO OPTIMO.

Un electromiógrafo de tubo de rayos catódicos o de graficación en papel no cumple con los objetivos inicialmente planteados, ya que la información que estos aparatos proporcionan sólo puede ser interpretada por médicos o técnicos capacitados, además este **proceso es tardado, el tamaño de estos aparatos evita que seán**  portátiles y no son de bajo costo.

El aparato diseñado y construido por nosotros no grafica esta señal, por eso no requiere interpretación, enciende una barra de leds directamente proporcional a la actividad **muscular**  desarrollada, es portátil, de bajo costo y de mantenimiento sencillo.

IVc.- SELECCION Y CARACTERIZACION DE LOS ELECTRODOS.

Las primeras mediciones de potencial bioeléctrico fueron hechas con electrodos de inmersión, los cuales son simples

cubetas en donde el sujeto mete sus brazos y piernas, una cubeta por cada extremidad. Como es de esperar este tipo de electrodos presentó muchas dificultades, tales como la restringida posición del sujeto y el peligro de derrame de electrolito. Después aparecieron los electrodos de placa, cómodos y fáciles de usar. Pero los electrodos de placa presentan una dificultad, la posibilidad de que se suelten o se muevan. Hasta el movimiento más pequeño cambia el espesor de la delgada pelicula de electrolito entre el metal y la piel causando esto cambios en el potencial. Estos cambios aparecen como consecuencia del movimiento. En muchos casos, los cambios de potencial son tan severos que bloquean por completo los potenciales bioeléctricos que se pretenden medir con los electrodos. La cinta adhesiva y el uso de otros métodos de fijación impiden en cierta forma el movimiento, pero esto no reduce lo suficiente la sensibilidad al movimiento. Pueden ser usados también los electrodos de aguja, solo que estos aon un poco molestos.

Mas recientemente, un nuevo tipo de electrodos, los electrodos flotantes o de columna de fluido, fueron presentados en formas variadas y por diversos fabricantes. En este caso las respuestas al movimiento son casi nulas ya que se evita el contacto del metal con la piel. El unico conductor entre el metal y la piel es la columna de pasta o jalea, la cual forma un puente electrolitico.

Varios tipos de electrodos desechables han sido presentados en los ultimos años para eliminar asi los requerimientos usuales de limpieza y cuidado después de su utilización y para facilitar su

aplicación. En general los electrodos desechables son del tipo flotantes con bornes de conección en donde los cables se ajustan • . Algunos electrodos desechables ya tienen la jalea puesta para eliminar la necesidad de aplicarla entre el electrodo y la piel.

Se ha encontrado que el electrodo "plata-cloruro de plata (Ag-AgCl)" es el electrodo mas estable. Este tipo de electrodo se prepara cubriendo quimicamente una pieza de plata casi pura con **cloruro de plata, una sal. El proceso se lleva a cabo colocando**  una pieza de plata limpia en una solución de cloruro de sodio, Be coloca una segunda pieza de plata en la solución, y ambas son conectadas a una fuente de voltaje de CD haciendo el electrodo a clarar positivo con respecto al otro. Los iones de plata se combinan con los iones de cloro de la solución de sal produciendo aai una delgada pelicula de rnoleculas de cloruro de plata la cual cubre al electrodo.

Los electrodos de alambre de cobre o de platino son normalmente usados para recoger EMG de músculos especificos. Los alambres son quirurgicarnente implantados o introducidos por medio de una aguja hipodérmica la cual es posteriormente retirada, dejando el electrodo de alambre colocado.

Para el electromiómetro, fue construido un electrodo rormado con tres electrodos flotantes de plata-cloruro de plata de loa usados para electrocardiografia, el cual presenta las ventajas antes descritas para electrodos de este tipo, aunque las señales electromusculares se presentan en extremo débiles.

Estos electrodos se presentan en la figura 4-l.
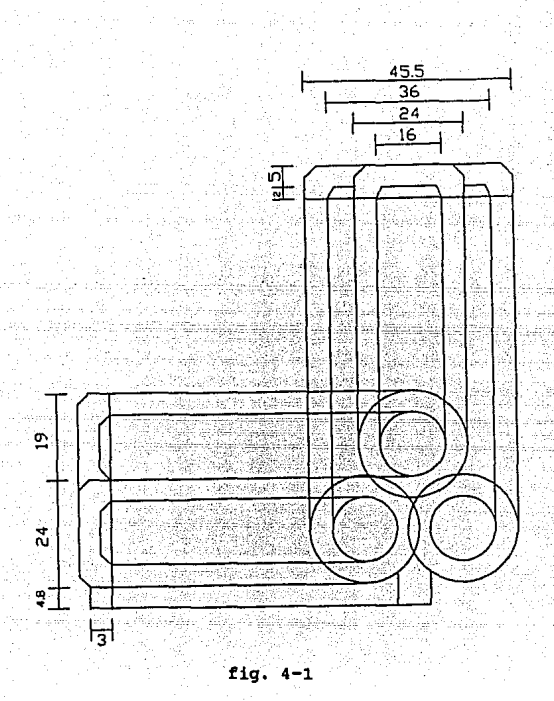

IVd. - BLINDAJE DE LAS SEÑALES A TRATAR **PARA** PREVENIR LAS POSIBLES INTERFERENCIAS ELECTROMAGNETICAS

Debido a lo reducido de la señal. es indispensable blindar todo el sistema. Encerrando al circuito en una jaula de Faraday y empleando cables coaxiales con el blindaje conectado  $\mathbf{a}$ tierra para el electrodo y para conectar a la computadora. Solo de esta forma las etapas de amplificación y filtrado son suficientes para manejar la señal.

IVe.- PREAMPLIFICACION Y FILTRADO.

**La señal entregada por los electrodos es del orden de microvolts, inicialmente se hace pasar por un amplificador de**  instrumentación con alta impedancia de entrada y alto rechazo de **modo común, en esta etapa la señal se amplifica solo diez veces. Ya que hasta aquí estamos dando paso a señales de casi cualquier frecuencia, a la salida de este preamplificador la señal se pasa por un filtro pasa banda de cuarto orden de ganancia unitaria que solo permite el paso de frecuencias entre 20 y 200 Hz. Una vez que la señal de interés es obtenida se procede al manejo de la misma, iniciando este proceso con un rectificador de precisión que nos entrega una señal positiva de 40 a 400 Hz ouya envolvente se obtiene por medio de un filtro pasa bajas de corte en l Hz y finalmente amplificada para su presentación en la barra de leds y computadora.** 

Para la elaboración de los filtros, por facilidad de diseño y **mantenimiento, en todos los casos se usa la misma configuración.**  Se trata de un circuito de fuente de voltaje controlada por voltaje (VCVS). La figura 4-2 muestra la conección de un circuito que puede ser utilizado para lograr funciones.de transferencia de segundo orden, con dos polos complejos y ceros restringidos al origen o al infinito, las Ys son resistencias o capacitores que se eligen dependiendo de la función del filtro.

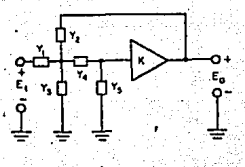

fiq.  $4-2$ 

La función de transferencia es:

 $K:Y1:Y4$ ∴Eo ా≋ --- (s) - $Y5(Y1 + Y2 + Y3 + Y4) + (Y1 + Y2(1 - K) + Y3)$  $E1$ 

Para el filtro paso bajas, el circuito es el de la figura 4-3. La función de transferencia es:

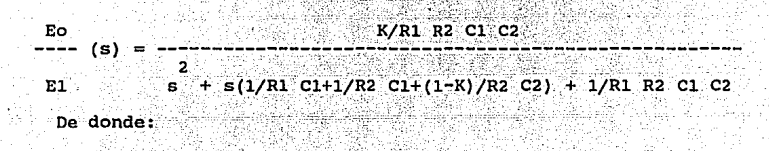

 $H_0 = K$ 

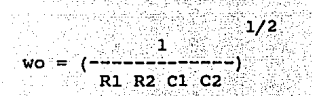

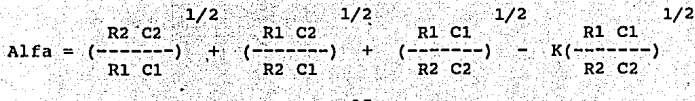

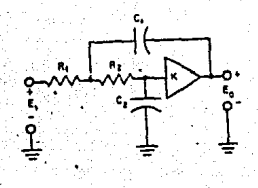

fig.  $4-3$ 

Para el filtro paso altas, el circuito es el de la figura 4-4. La función de transferencia es:

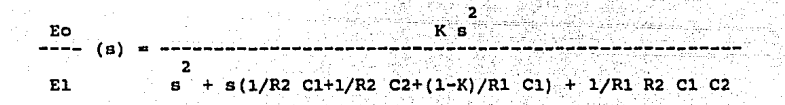

De donde:

 $H_0 = K$ 

 $\frac{1}{2}$  $R1$   $R2$   $C1$   $C2$ 

 $R2 C2$   $1/2$  $1/2$  $R1$   $C1$  $R1 C2$ R2 C2 Alfa =  $(------)$ <br>R2 C2 (--- $(-------)$  $K(------)$ R2 C1 R1 C1 R1 C1

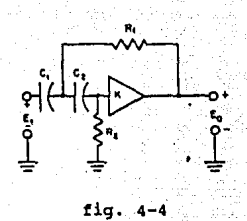

El paso bandas se hizo con un filtro paso altas y un paso bajas en cascada.

Para todos los filtros se empleo una aproximación Butterworth y para su implementación las ecuaciones anteriores, fijando  $R1 = R2$  y  $C1 = 1.8C2$ .

En la figura 4-5 está esquematizado el diagrama de bloques del electromiómetro, los diagramas eléctricos y circuitos impresos están en el apéndice.

En las figuras 4-6 y 4-7 se presentan gráficas de Bode de  $1a$ relación de rechazo de modo común del amplificador de instrumentación y del filtro paso banda.

# **ELECTROMIOMETRO**

DIAGRAMA A **BLOQUES** 

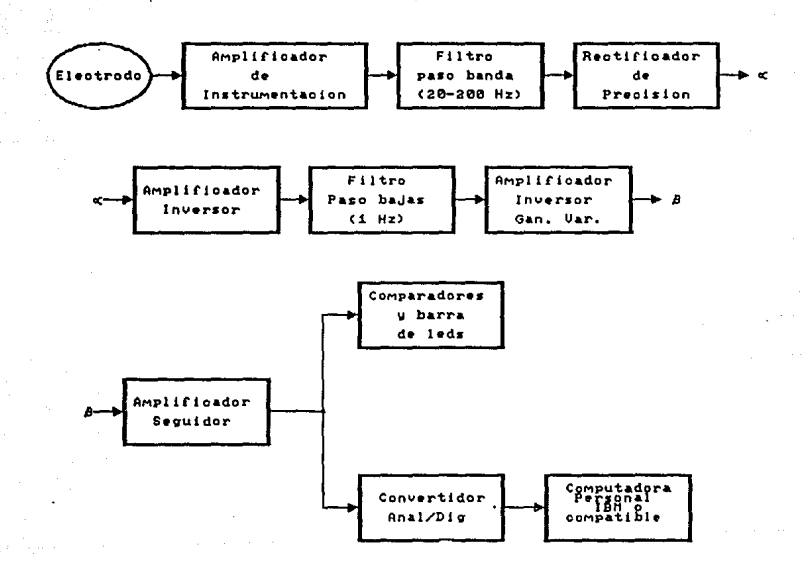

RRMC CON EL AMP. de INST.

**CON TL074** 

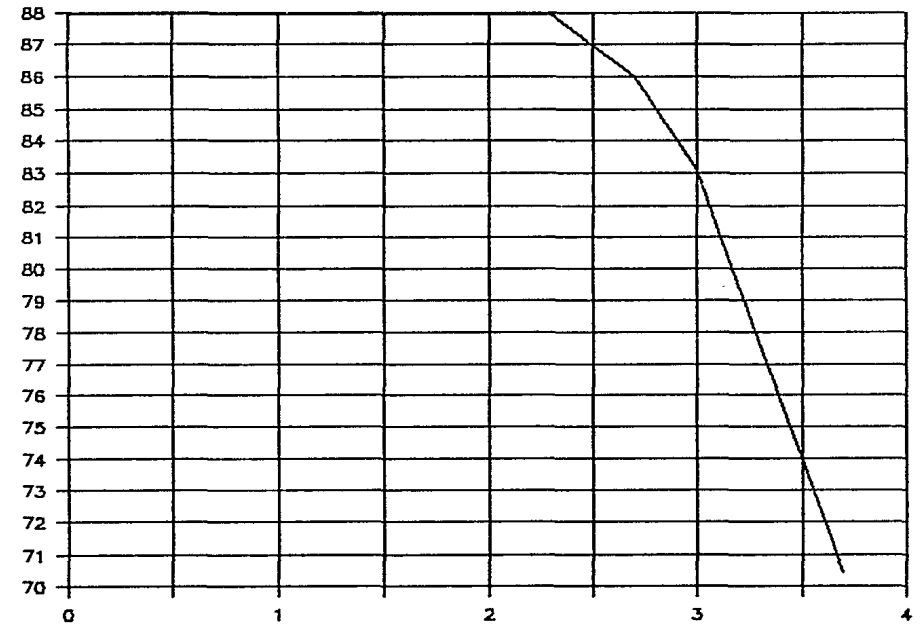

å GANANCIA EN

ESTA TESIS<br>SALIR DE LA **MOODSER**<br>**BUSH** CN

FRECUENCIA EN Hz (log)

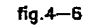

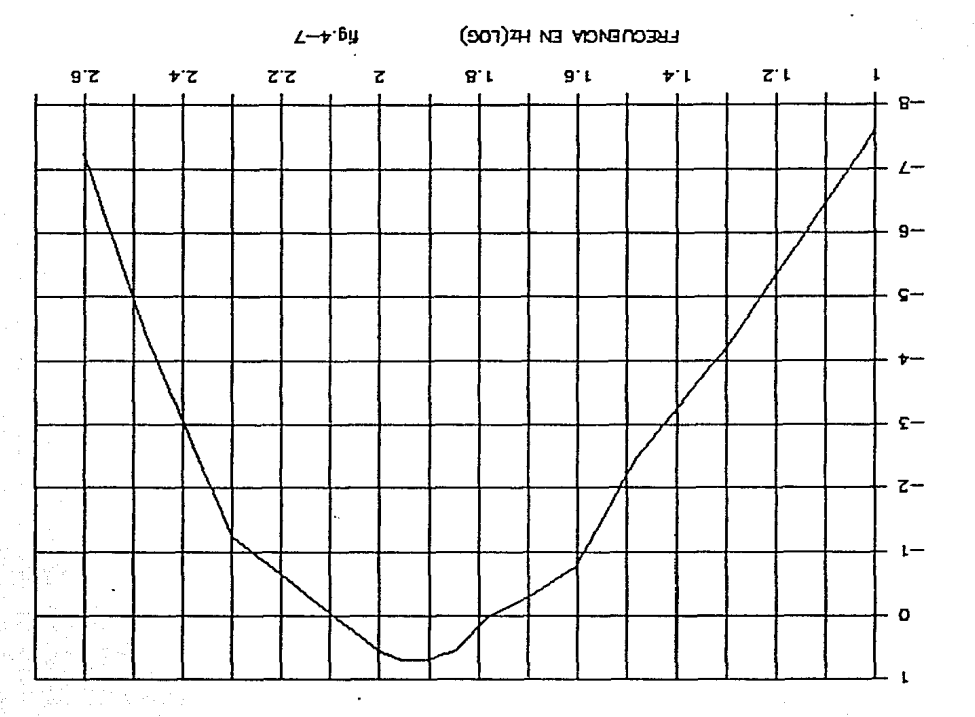

**AGUAB OSA9 OSTJI7** 

GANANCIA EN dB

IVf.- TIPOS Y SELECCION DEL CONVERTIDOR A/D.

Un convertidor analógico a digital (A/D) cambia una señal del mundo analógico al mundo digital. La señal analógica se presenta a la entrada del convertidor A/D y después de un tiempo de conversión finito, la salida digital se presenta a la salida del convertidor.

Existen básicamente dos técnicas para la conversión analógico digital, integración y no integración.

Dentro de las técnicas de integración, promediación o de carga, loa convertidores miden el tiempo requerido para cargar un capacitor a un voltaje de referencia dado, entonces la carga del capacitor ea igual al voltaje promedio de entrada en ese lapso de tiempo.

La conversión A/D de pendiente única funciona comparando la señal analógica de entrada contra una rampa producida por la carga de un capacitor a corriente constante, la salida del comparador será alta hasta que el voltaje de la rampa sea mayor que el voltaje de entrada en ese momento la salida será baja y se mantendrá aai mientras el voltaje de rampa continúe siendo mayor, durante este tiempo un contador, cuenta pulsos de reloj de frecuencia constante y la salida de este contador está relacionada con el voltaje analógico de entrada. La ventaja principal de este método es su simplicidad.

Hay otro metodo de conversión que probablemente sea el más usado actualmente, se trata de el método de integración de doble pendiente. Con este método el capacitor se carga durante un tiempo fijo, al final de la carga, el capacitor se descarga por **una fuente de corriente constante, este tiempo se cuenta y nos da** 

un valor del voltaje de entrada. Como el capacitor es común tanto a la carga como a la descarga, cualquier cambio en el valor de éste, tendrá poco efecto en el comportamiento del convertidor.

Como convertidores A/D no integradores, tenemos los de rampa lineal, en donde se tienen dos comparadores, uno que inicia el conteo y otro que lo detiene. Un comparador siempre esta en tierra y el otro en el voltaje que se desea convertir, la rampa empieza en un valor máximo y empieza a decrecer linealmente, cuando el voltaje pasa por el primer comparador el conteo se inicia y al llegar la rampa a tierra, pasa por el segundo comparador y ol conteo termina, de esta forma se tiene el número de pulsos proporcional al tiempo de rampa entre el voltaje de entrada y tierra.

Otro de los convertidores no integradores es el de aproximaciones sucesivas, el cual va generando voltajes de referencia y comparando para obtener cada digito, de esta forma se van ajustando cada uno de los digitos en forma directa.

Por supuesto un mayor número de pulsos por segundo, nos dará una mejor aproximación digital de nuestra entrada analógica, el limite marcado por el teorema de Nyquist es muestrear, al menos al doble de la frecuencia del evento analógico.

La señal que maneja la barra de leds en nuestro caso está a la salida de un filtro paso bajas con corte en 1 Hz, así que consideramos prudente muestrear a 10 Hz, para no perder información.

El convertidor que usamos es el Lab Master, que se inserta directamente en una ranura de una PC, además es programable por

software en lenquaje de alto nivel o da ser necesario en lenguaje de ensamblador. En nuestro caso pudimos programar en turbo Pascal.

Tiene 12 bits de resolución, para entradas de -10 a +lOV o O a lOV, en nuestro caso usamos el rango da +/-lOV, utiliza vectores de interrupción o pruebas de estado, adem4s presenta a la entrada una impedancia mayor a 100 MOhms.

Por otro lado, adem6s de su facilidad de uso, y lo adecuado de sus caracteristicas el convertidor analógico digital Lab Master, fue elegido por que el centro ya contaba con uno, y por lo tanto era también desde el punto de vista económico la mejor opción.

En la tiqura 4-8 se muestra el convertidor usado. Y en el apéndice de hojas técnicas, sus caractaristicas.

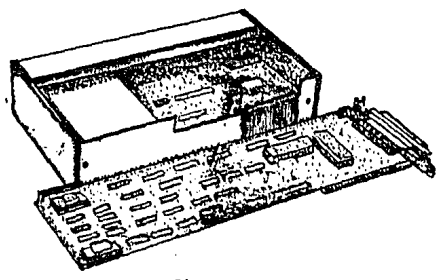

fig. 4-8

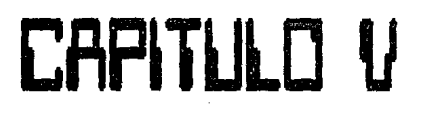

V.- DESARROLLO DE LOS PROGRAMAS (SOFTWARE) NECESARIOS PARA EL MANEJO DE DATOS Y SU VISUALIZACION.

En las figuras 5-1, 5-2 y 5-3 están los diagramas de flujo empleados para la elaboración de los programas que permiten la captura y graf icación en tiempo real de la actividad muscular en porcentaje, y su graficación posterior en pantalla con opción a papel, los programas en turbo Pascal están en el apéndice.

En las figuras 5-4 y 5-5 se muestran la impresión de un registro y un acercamiento del mismo elaboradas con el programa.

#### DIAGRAMA DE **FLUJO** DEL PROGRAMA **EMM**

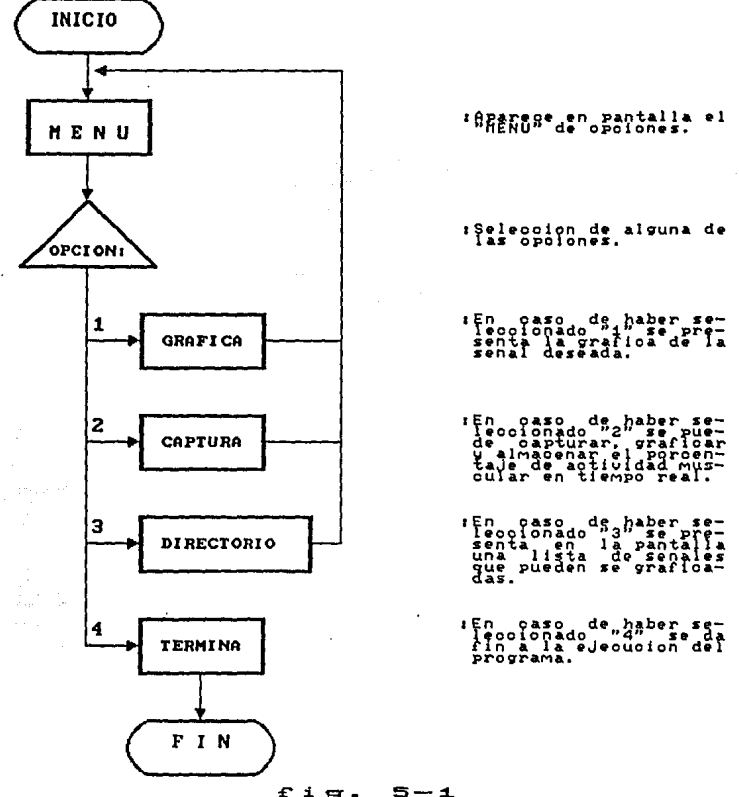

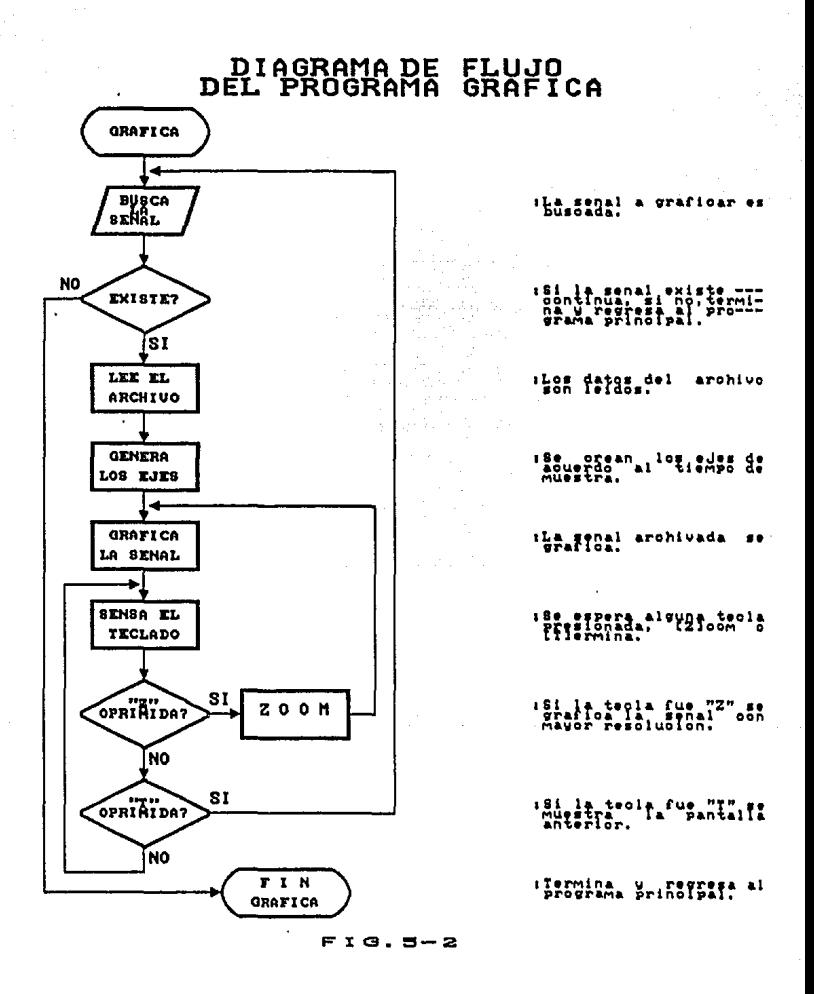

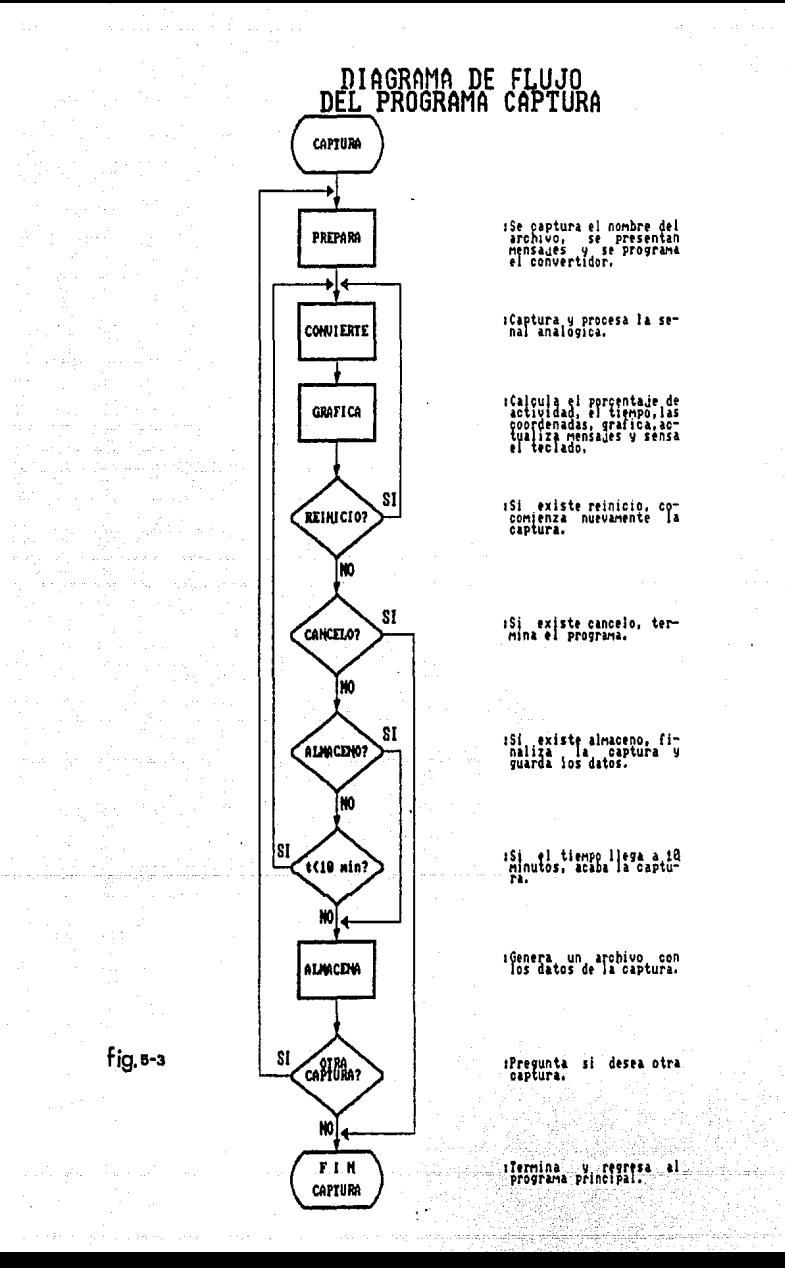

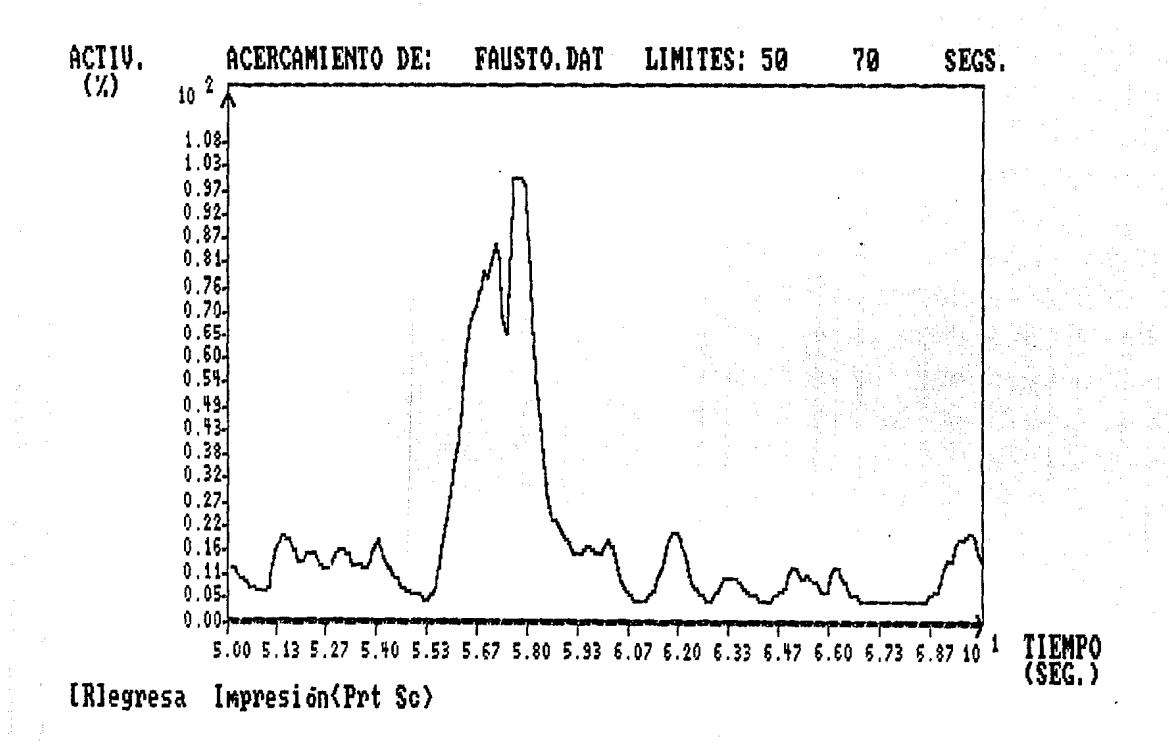

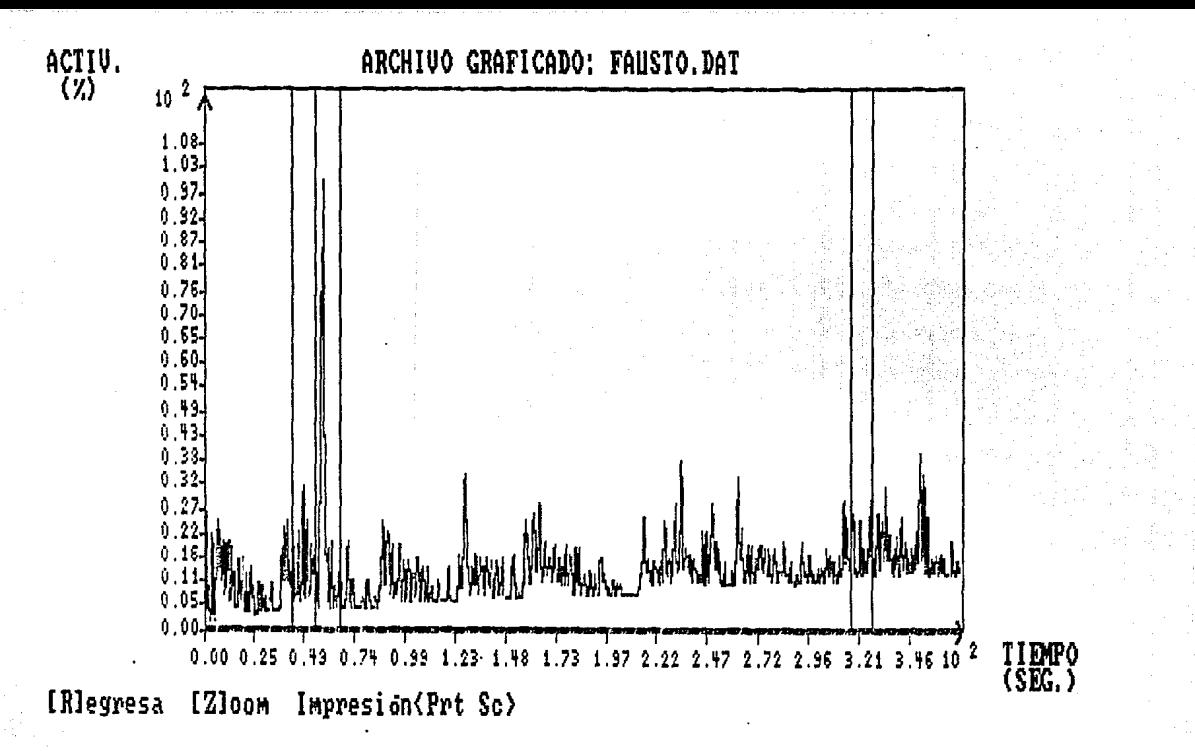

# CAPITULO UI

VI.- EVALUACION Y PRUEBAS DEL PROTOTIPO.

Las pruebas funcionales al prototipo, se han hecho para lograr **su calibración, con una señal senoidal, atenuada, dentro del rango de 20 a 200 Hz, como se explica en el manual de**  mantenimiento. A sido además probado con algunos sujetos sanos, **con resultados satisfactorios.** 

En **este momento,** se están **elaborando protocolos** de **investigación, para pruebas cerradas del equipo en personas con**  problemas que requieran rehabilitación muscular, as1 como en personas con amputación de algün miembro. Al cabo de este **programa de pruebas, si el resultado es el que se espera se dará**  inicio a un programa de pruebas abiertas, el cual será en **colaboración con la Universidad Autónoma de Guadalajara , con la**  Universidad La Salle *y* en general con el sector Salud. Para el programa anterior, será construida una producción piloto de 10 a 20 unidades, esto tiene como objetivo el diseñar una linea de **ensamble para posteriormente en caso de ser necesario, · facilitar su fabricación en serie, ya que la necesidad de un aparato con**  las caracteristicas del Electromiómetro ya existe en nuestro pais.

\*\*\* CONCLUSIONES Y SUGERENCIAS.

El electromiómetro, que es el aparato que fue resultado del **preseñte trabajo, cumple satisfactoriamente con los objetivos al principio planteados, es muy fácil de usar por cualquier persona,**  es portátil, lo que permite su uso en casi cualquier actividad. Y **es barato, ya que en el desarrollo del diseño, se usaron componentes de**  bajo costo y fácil **adquisición, además,**  evitar depender de la existencia de algún componente, para el electromiómetro solo usa un tipo de circuito integrado, el TL074 que por sus caracteristicas de alta impedancia de entrada y bajo **ruido es el mejor del mercado, pero esto no evita que pueda ser**  directamente substituido al menos por el TLOB4 y el LM324 sin que **sus caracteristicas se vean muy afectadas. Por otro lado su**  sencillez de construcción y calibración lo hacen ideal para su **producción en serie, la cual está planeada para llevarse a cabo**  inmediatamente después de concluida su evaluación, en donde se **encuentra actualmente.** 

\*\*\* MANUALES DE USUARIO Y MANTENIMIENTO.

A continuación se presentan copias de los manuales de usuario y mantenimiento que se entregan con el Electromiómetro.

#### MANUAL DE USUARIO

#### INTRODUCCION:

**Felicitaciones en una excelente decisión, el electromiómetro**  F-01 es un sistema portátil de fácil manejo, que permite medir la actividad eléctrica muscular a cualquier persona en una forma sencilla y rápida. Mostrando la integración de ésta en una barra de leds, pudiendo además graficarla contra el tiempo con ayuda de una computadora personal compatible.

#### USOS DEL EMM F-01

La actividad eléctrica muscular es básica para la contracción muscular y por lo tanto para originar el movimiento. Por otro lado, la actividad eléctrica registrada, amplificada y analizada puede servir para indicar los programas de rehabilitación de pacientes post-lesión o por pérdidas de parte de los **miembros.**  También en las personas a las que se les adapta una prótesis electromecánica cuyo funcionamiento depende de la propia actividad eléctrica de la parte correspondiente del muñón.

Para el diseño de máquinas y herramientas al permitir analizar **el trabajo desarrollado por los diferentes músculos del obrero**  disminuyendo asi la fatiga causada por la posición incorrecta.

# CONFIABILIDAD DEL F-01

Los **componentes**  del EMM F-01 fueron cuidadosamente elegidos **por su**  durabilidad, fácil adquisición y versatilidad. Los circuitos integrados tienen las mejores caracteristicas del **mercado pero, en caso de ser necesario, pueden ser sustituidos**  por circuitos similares.

#### PREPARANDO EL F-Ol

Esta parte presenta a usted los componentes del F-01 y **describe su forma de uso. Muestra además como conectarlos y ajustarlos para su comodidad.** 

#### PARA SU COMODIDAD

El F-Ol es fácil de preparar y puede ser ajustado en unos **minutos. Una vez colocado el equipo pruebe varios arreglos para**  mejorar su comodidad y facilidad de operación. El F-01 está **diseñado para ser totalmente portátil, se ajusta a una gran variedad de preferencias y situaciones.** 

## DESCRIPCION DE PARTES

**El F-01 consta del módulo maestro en donde están los controles**  de encendido y de sensibilidad. Están además las entradas correspondientes al electrodo y al convertidor analógico-digital asi como la barra de leds que indica el nivel de actividad **muscular.** 

Otra de las partes de las que consta el F-Ol es el electrodo **que es el encargado de recoger la señal eléctrica muscular y**  llevarla hasta el módulo maestro.

**Como equipo opcional se encuentran los programas para capturar**  y graficar en tiempo real con ayuda de una computadora personal IBM o compatible y un convertidor analógico-digital Lab Master.

#### UTILIZANDO EL F-01

**Conecte el electrodo al módulo maestro; ponga pasta conductora Ventonita en cada una de las tres secciones del electrodo; fije éste al grupo muscular cuya actividad desee medir; para asegurar una buena colocación del electrodo encienda el módulo maestro y**  relaje el músculo, ésto debe apagar todos los leds. Una vez **verificado lo anterior inicie su actividad con un esfuerzo máximo**  y ajuste la perilla para que todos los leds enciendan, éste es el 100 %. Ya está usted listo para empezar a registrar su actividad **muscular.** 

Si cuenta usted con los programas opcionales para PC podrá **tener usted esta información en una grafica, la cual es**  automáticamente almacenada y puede ser impresa en papel por medio **de una impresora comUn de matriz de puntos.** 

# CUIDADOS DEL F-01

El mantenimiento del F-01 no es diferente a cualquier aparato portátil eléctrico, la humedad en exceso asi como las caidas **pueden afectar su funcionamiento. En este caso lo más apropiado es mandarlo revisar a personal capacitado.** 

#### USO DEL PROGRAMA

**Para correr el programa EMM se proporciona un disco con los programas necesarios. Se recomienda usar una copia de este disco y guardar el original. Para entrar al menu teclear EMM, con esto aparece el menú y se puede elegir. Es importante que los nombres**  de los archivos de captura lleven " .DAT" para el buen funcionamiento del programa. Dentro del disco hay un archivo de

**demostración 11 CYL.DAT" con una actividad de cien y cincuenta**  por ciento.

**Para capturar es necesario primero conectar el módulo maestro**  al Lab Master por medio del cable bipolar, verificar el buen funcionamiento del F-01 *y* entonces iniciar la captura. su **duración máxima es de diez minutos, después de los cuales**  automáticamente el archivo es grabado. Si la captura es cancelada la información se pierde a menos que haya sido elegida la opción de "ALMACENAR Y SALIR". La imagen puede ser congelada *y*  descongelada sin que esto influya en los datos generados *y*  **almacenados. Si durante el proceso se ponen marcadores, éstos se representan corno lineas verticales al ser recuperada la gráfica.** 

**Para salir del programa es necesario elegir la opción de "TERMINAR", con esto regresa al sistema operativo.** 

#### FALLAS Y SOLUCIONES

**Si al preparar el F-01 para su uso, los leds no encienden o** • **permanecen todos encendidos:** 

a) Realizar cambio de baterias entre ellas.

**b) Realizar cambio de baterías, reemplazar con baterías nuevas.** 

El electromiómetro fue diseñado *y* construido bajo el más **estricto control de calidad, pero en caso de que habiendo llevado a cabo las acciones anteriores el problema persista, haga llegar el equipo y sus manuales a cualquier persona con conocimientos básicos de electrónica, él sabrá que hacer para que usted**  disfrute cuanto antes de los beneficios que le proporciona el conocer objetivamente la actividad muscular desarrollada.

## GARANTIA

El fabricante garantiza este producto contra defectos en material *y* mano de obra al comprador original después de noventa (90) dias de efectuada la operación, sujeto a los siguientes términos *y* condiciones.

Durante el periodo de garantía (90 dias) el fabricante segün **su propia conveniencia,**  reparará o reemplazará las partes dañadas.

**Para obtener este servicio debe notificar inmediatamente por escrito a su distribuidor autorizado durante el periodo de**  garantia. Debe primero contar con un nümero de autorización expedido por el distribuidor que hizo la venta. Luego anexar al producto:

**l.- Nombre, dirección y número telefónico,** 

**2.- el número de autorización,** 

3.- una descripción del problema, *<sup>y</sup>*

4.- prueba de la fecha de compra.

Con lo anterior anexado, entregar el producto al distribuidor, él lo hará llegar al fabricante para dar pronta solución a su problema.

Si no puede o es dificil contactar a su distribuidor debe usted dirigirse directamente al fabricante.

Esta garantia no se aplica si el producto ha sido dañado por **accidente, abuso o alteración del mismo.** 

#### MANUAL DE MANTENIMIENTO

# INTRODUCCION:

Este **manual** es una guia para el **mantenimiento** del electromiómetro modelo F-01. Contiene información para servicio, **mantenimiento general, pruebas de calibración y mantenimiento**  correctivo. También incluye una lista del equipo requerido.

#### INFORMACION DE SERVICIO

El fabricante garantiza este producto contra defectos en material y mano de obra al comprador original después de noventa (90) dias de efectuada la operación, sujeto a los siguientes términos y condiciones.

Durante el periodo de garantía (90 dias) el fabricante según **su propia conveniencia, reparará o reemplazará las partes**  dañadas.

Para obtener este servicio debe notificar inmediatamente por escrito a su distribuidor autorizado durante el periodo de garantía. Debe primero contar con un número de autorización expedido por el distribuidor que hizo la venta. Luego anexar al producto:

1.- Nombre, dirección y número telefónico,

2.- el número de autorización,

J.- una descripción del problema, y

4.- prueba de la fecha de compra.

con lo anterior anexado, entregar el producto al. distribuidor, él lo hará llegar al fabricante para dar.pronta solución a su problema.

si no puede o es dificil contactar a su distribuidor debe usted dirigirse directamente al fabricante,

Esta garantia no se aplica si el producto ha sido dañado por accidente, abuso o alteración del mismo.

# INFORMACION GENERAL

#### NOTA:

Para evitar la contaminación del circuito impreso con grasa de los dedos, manejelo por los costados o use guantes. Si el circuito ya fue contaminado, refiérase al procedimiento de limpieza en este manual.

LISTA DE EQUIPO NECESARIO PARA CALIBRACION Y MANTENIMIENTO

1 osciloscopio con puntas de prueba no atenuadas.

1 Generador de funciones con punta de prueba.

1 Resistencia de 10 Mega Ohms.

1 Resistencia de 8.2 Kilo Ohms.

ACCESO AL CIRCUITO

Para tener acceso al circuito siga siguientes: las indicaciones

- a) Quitar el tornillo de la cubierta.
- b) Usando los dedos levantar la tarjeta principal hasta que quede fuera del gabinete.
- c) Para sacar la tarjeta con leds, dsspegarla con cuidado de la cubierta.
- d) Para reensamblar siga los pasos inversos.

#### CAMBIO DE BATERIAS

#### PRECAUCION

El cambio de baterias solo debe hacerse después de haber retirado los cables del electrodo y del Lab Master de las entradas correspondientes y de haber puesto el interruptor de encendido en la posición de apagado,

Para reemplazar las baterias del F-01 siga el siguiente procedimiento:

- a) Poner el interruptor de encendido en la posición de apagado  $(0)$ .
- b) Retirar los cables del electrodo del Lab Master de las entradas correspondientes.
- c) Quitar el tornillo de la cubierta y abrir ésta, teniendo asi acceso a las baterías.
- d) Con cuidado quitar las terminales de las baterias del conector.
- e) Conectar las baterias de reemplazo en su lugar.

!) Cerrar la cubierta y asegurarla con el tornillo.

#### CALIBRACION DEL F-Ol

La resistencia varible l (trimpot l) ajusta la relación de rechazo de modo común (RRMC) y debido a la importancia que este ajuste tiene para que el equipo conserve sus caracteristicas y a la dificultad para lograr un ajuste adecuado de éste se recomienda no moverlo, a menos que se haya cambiado el cicuito Ul.

Para calibrar la RRMC siga el procedimiento siguiente:

a) Ajustar en el generador de funciones una senoide de 10 Vpp a 60 Hz.

b) Conectar la tierra del generador a la tierra del F-01 y la señal del generador a las dos entradas del amplificador de **entrada.** 

c) Ajustar el trimpot l hasta que la señal a la salida sea minima.

El trimpot 2 sirve para corregir voltaje de desajuste (offset) antes del rectificador. Para ajustar siga los pasos siguientes: a) con el generador de funciones ajustar una señal senoidal de lVpp a 110 Hz, hacerla pasar por un divisor de voltaje, donde Rl=lO 000 000 Ohms y R2=8 200 Ohms.

b) Conectar la señal a una de las entradas del F-01 manteniendo la otra entrada a tierra.

c) Ver con el osciloscopio la señal a la salida del rectificador, en la pata l del circuito U2 entre las resisistencias Rl7 y Rl8. d) Ajustar el trimpot 2 hasta que a la salida se tenga la senoide rectificada sin distorsión.

Después de hacer lo anterior, queda otro ajuste de voltaje de offset por hacer.

a) Conectando la señal de calibración como en el ajuste anterior, tomar la salida de la pata 14 del circuito u2.

b) Ajustar el trimpot hasta que la base de la senoide rectificada **este en cero Volts.** 

Si después de los ajustes de calibración anteriores el F-01, no funciona correctamente, contacte a su distribuidor para que el nos lo haga llegar, nosotros tendremos mucho gusto en atenderle.

# LIMPIEZA

Para limpiar el gabinete se puede usar un lienzo húmedo, cuidando de secar todo exceso de agua. Para limpiar los circuitos se recomienda usar agua desmineralizada y un cepillo suave, puede usarse también algún producto comercial para limpiar circuitos.

# GUIA DE FALLAS

# SINTOMA

POSIBLE CAUSA **Baterias agotadas, U3, U4,** 

interruptor de encendido.

Leda permanentemente apagados

Leds permanentemente encendidos

electrodos mal colocados.

Baterias bajas, UJ, U4,

un led permanentemente encendido

Un led permanentemente apagado

Trimpot 3, electrodos mal colocados, U4, U5.

U4, US, Led 1-led B,  $R37 - R44$ 

LISTA DE PARTES REEMPLAZABLES

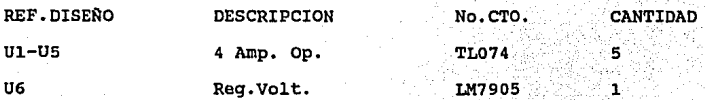

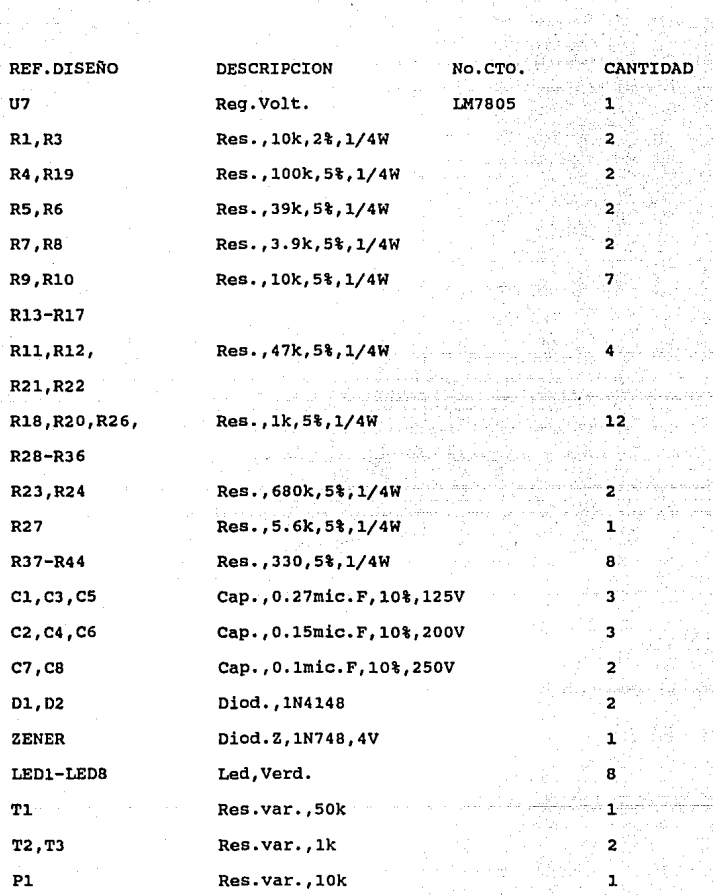

#### INFORMACION DE ACCESORIOS

# ELECTRODO

El F-01 Utiliza un electrodo triple de plata-cloruro de plata (Ag-AgCl) de tipo flotante, con cables coaxiales y conector de dos canales tipo banana.

# PASTA ELECTROLITICA

cualquiera de las disponibles en el mercado.

# CABLE DE CONECCION F-01 - PC

Este es un cable coaxial con un conector BNC en un extremo un conector de un canal tipo banana en el otro.

## PROGRAMA EMM

Este programa se instala fácilmente en cualquier computadora personal IBM o compatible.

# CONVERTIDOR ANALOGICO-DIGITAL LAB MASTER

Este es un convertidor comercial de 12 bits de uso comun, que sirve de interfase para conectar el F-01 con una PC.

# \*\*\* APENDICE DE HOJAS TECNICAS.

#### TIPOS TL070, TL070A, TL071, TL071A, TL071B TL072, TL072A, TL0729, TL074, TL074A, TL074B, TL075 AMPLIFICADONES OPERACIONALES CON 55 (13 ADA JEET, DE BAJO RUDO

20 DEVICES COVER COMMISSION. INDUSTRIAL, AND MILITARY **TEMPERATURE RANGES** 

- Lew Naiss . . . Vn = 18 nV/J/Rz Tvo
- Low Harmonic Distortion . . . 0.01% Typ
- Wide Comprom-Mode and Differential Voltage Railers
- Low Input liss and Offset Currents
- **Outout Short-Circuit Protection**
- High Input Impedance . . . JFET-Input Steps
- Internal Frequency Compensation
- **Low Power Consumption**
- Latch-Up-Free Operation
- High Slaw Rate... 13 V/us Typ

#### description

The JFET-input operational amplifiers of the TLG71 series are designed as low-noise versions of the TLCB1 series amplifiers with low input bias and offset currents and fast slow rate. The low harmonic distortion and low noise make the TL071 series ideally suited as amplifiers for high-fidelity and audio preamplifier applications. Each amplifier teatures JFET-inputs (for high input impedance) coupled with bipolar output stages all integrated on a single monolithic chip.

Device types with an "M" suffix are characterized for operation over the full military temperature range of -55°C to 125°C, those with an "i" suffix are characterized for operation from -25°C to 85°C, and those with a "C" suffix are characterized for operation from 0°C to 70°C.

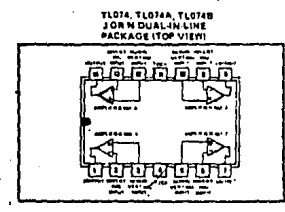

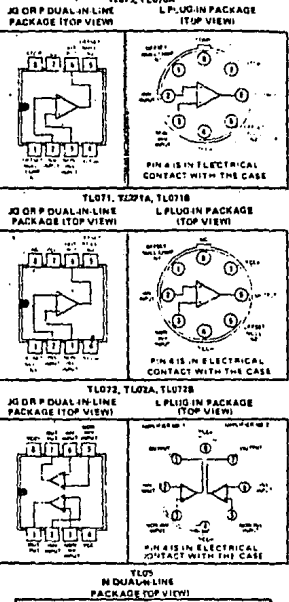

**TUPP, TLG10A** 

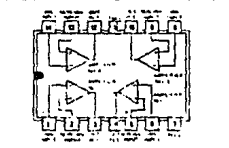

# **J**m TEXAS INSTRUMENTS
#### TIPOS TL070, FL070A, TLC71, FL071A, TLU718 TL072, TL072A, TL072B, TL074, TL074A, TL074B, TL075 AMPLIFICADORES OPEPACIONALES CON ENTRADA JFET, DE BAJO RUIDO

#### utic (sach amplifier)

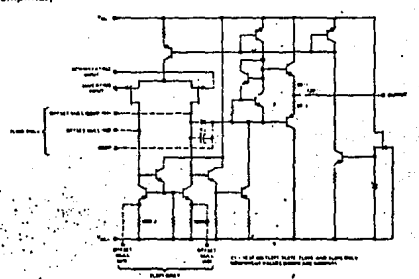

maximum ratings over operating free-air temperature range (unless otherwise noted)

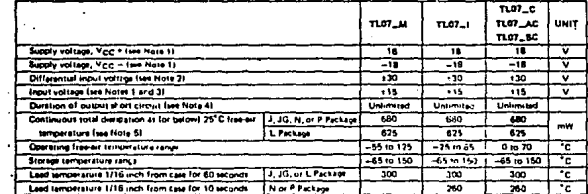

AIL the Juro role Vection Vection

 $\ddot{ }$ ż. at th with res

ï ÷

 $\mathbf{r}$ 

25°C from our o

 $\bar{\mathbb{S}}$  $\overline{a}$ ٠₹.

 $\sum_{i=1}^{k}$ à

#### . . . . .

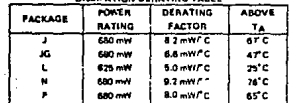

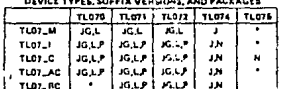

\*\* here combinations are not detined by this date sh

ż

TEXAS INSTRUMENTS

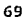

## TIPOS TLOTO, TLOTOA, TLO71, TLO71A, TLO718<br>TLOT2, TLOTZA, TLO728, TLO74, TLO74A, TLO74B, TLOT6 AMPLIFICADORES OPERACIONALES CON ENTRADA IFET, DE BAJO RUIDO

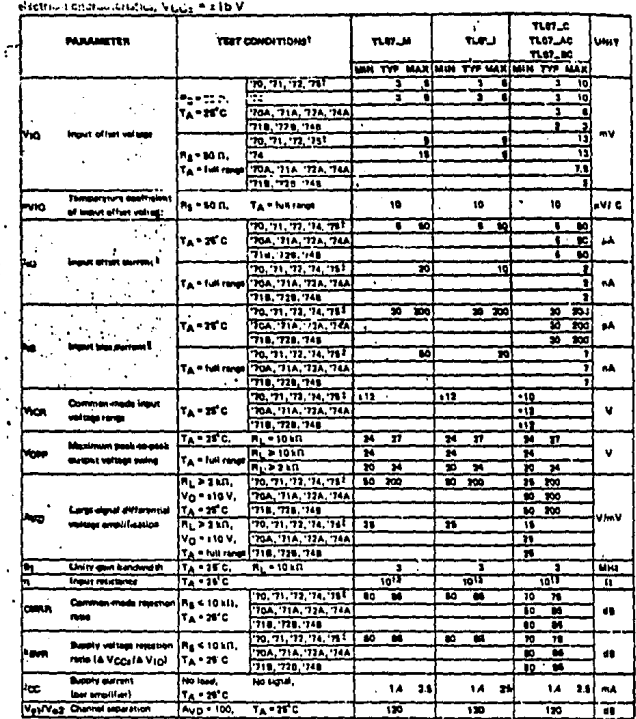

The Millet of the Second Second Second Second Second Second Second Second Second Second Second Second Second Second Second Second Second Second Second Second Second Second Second Second Second Second Second Second Second S digitamente per perdidi este servizio sociale soleni soleni estate del Polizioni (el T<sub>A</sub> a - 96 Caristi Cre Tus)<br>Al Caristiano del Partidi estat del Visito del Polizioni e di Tus - 80.<br>Al Liab poesta di Si la Titologia de

 $\ddot{\cdot}$ 

**Name for the company of the company**  $\sim$   $\sim$ 

 $\mathfrak{r}_{\Omega}^{\star}$ 

152

SE TEXAS INSTRUMENTS

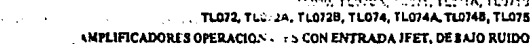

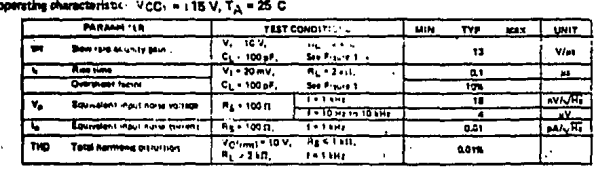

PARAMETER MEASUREMENT INFORMATION

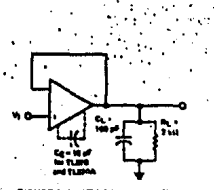

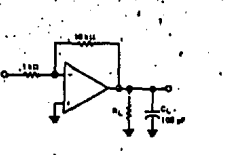

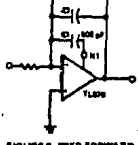

#### INPUT OFFSET VOLTAGE NULL CIRCUITS

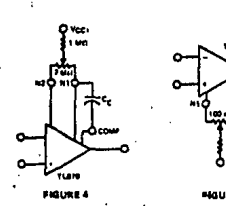

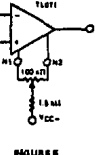

TEXAS INSTRUMENTS ₹G

153

 $\epsilon$  ,  $\epsilon$ 

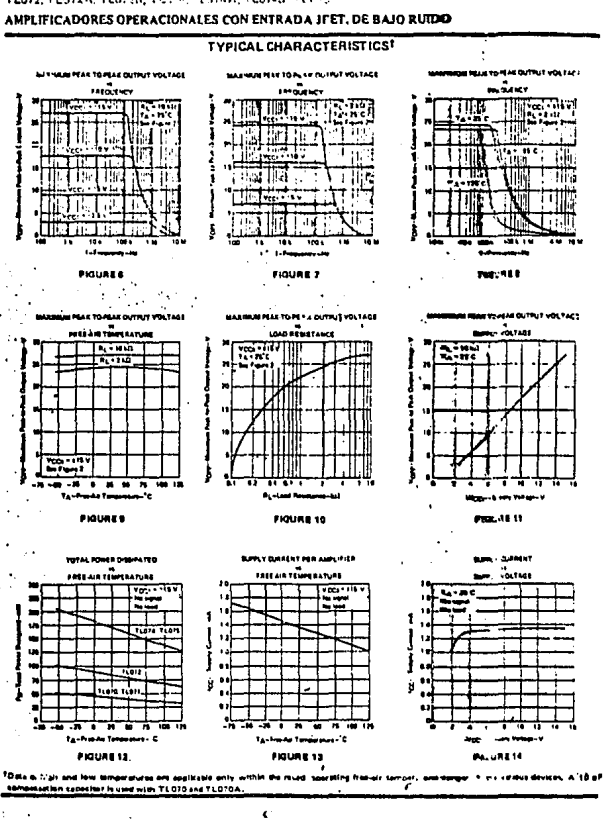

TIPOS TLO70, TLO70A, TLO71, TLO71A, TLO718<br>TLO72, FLO72A, TLO73N, TUNIA, NO74A, TLO743, TECT5

154

72

**TEXAS INSTRUMENTS** 

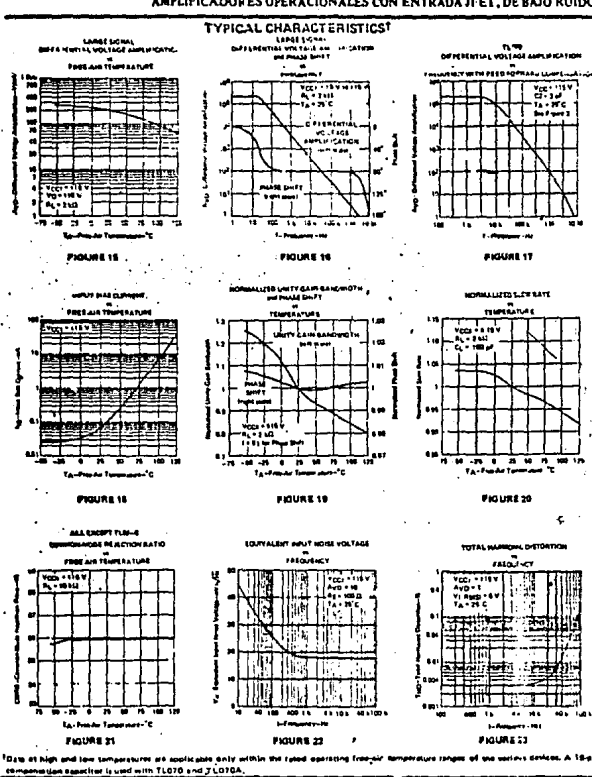

#### THPOS TLOTO TLOTON THOTAL TLOTON TLOTON TL072, TL072A, TL072B, TL074, TL074A, TL074B, TL075 AMPLIFICADORES OPERACIONALES CON ENTRADA JFET, DE BAJO RUIDO

a star di

**TEXAS INSTRUMENTS** 

# **22 National**<br>**22 Semiconductor**

## **LM78XX Series Voltage Regulators**

#### **General Description**

**But LM7BXX** series of three terminal regulators is e with teveral fixed output voltages making them the a wide range of applications. One of these is **If an card regulation, aliminating the distribution** me essociated with single point regulation. The on available allow these regulators to be used in Testems, instrumentation, HIFI, and other solid W Hectronic equipment. Although designed primarily In Read voltage regulators these devices can be used 1000 external components to obtain adjustable voltages **Monney** 

The LM78XX series is available in an aluminum TO-3 EDERADO which will allow over 1.0A load current if **Houate heat sinking is provided. Current limiting is** letholed to limit the peak output current to a safe value. **Solu area protection for the output transistor is provided** to limit internal power dissipation. If internal power molpation becomes too high for the heat sinking wided, the thermal shutdown circuit takes over enting the IC from overheating.

**Voltage Regulators** 

of external components. It is not necessary to bypass the output, although this does improve translent response. Input bypassing is needed only if the regulator is focated far from the filter capacitor of the power supply.

For output voltage other than 5V, 12V and 15V the LM117 series provides an output voltage range from 1.2V to 67V.

#### Features Chamber Label acian cu

- $\mathbf{Q}^{\mathbf{a}}$  is **Culput current in excess of 1A**
- E Internal thermal overload protection Tuy 1 at
- . No external components required, the state of
- . Output translator safe erea protection
- . Internal short circuit current limit
- Available in the siuminum TO-3 peckers

#### Voltage Range...

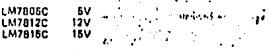

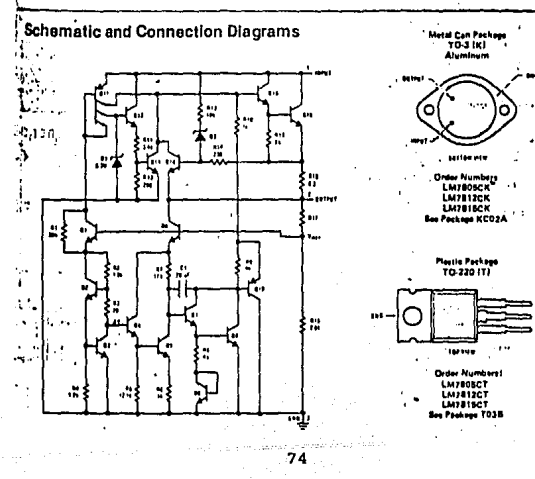

Emilderable effort was expended to make the LM7BXX seles of regulators easy to use and minimize the number

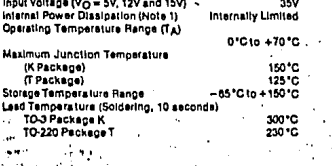

#### Electrical Characteristics LM78XXC (Note 2) 0°C < T| < 125°C unless otherwise noted.

ŗ,

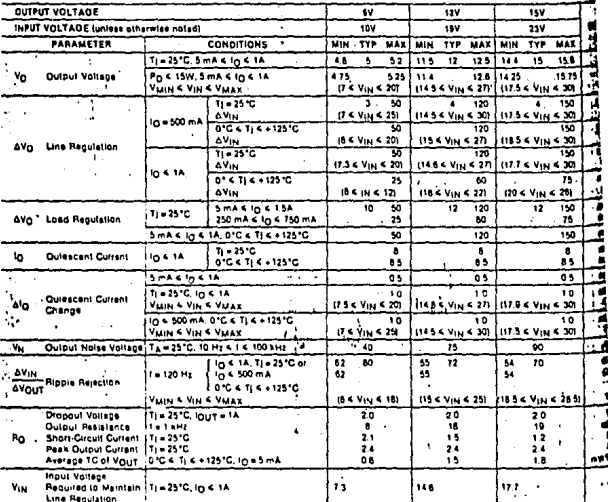

4°C/W junction to ca d 35°C/W ca NOTE 1: Thermal resistance of<br>TO-220 package (This typically in to case and 50°C/W case to ambient.<br>capacitor across the initi of 0,22 pF, and a capaci

NOTE 2: ALC .<br>clion ratio are measured using pulse tec.<br>lust be taken into account separately.  $10ms$ voltage Ξ, d. **LUDINAR** أفادني  $\ddot{ }$ أدلا × ç, **Barrow** f,

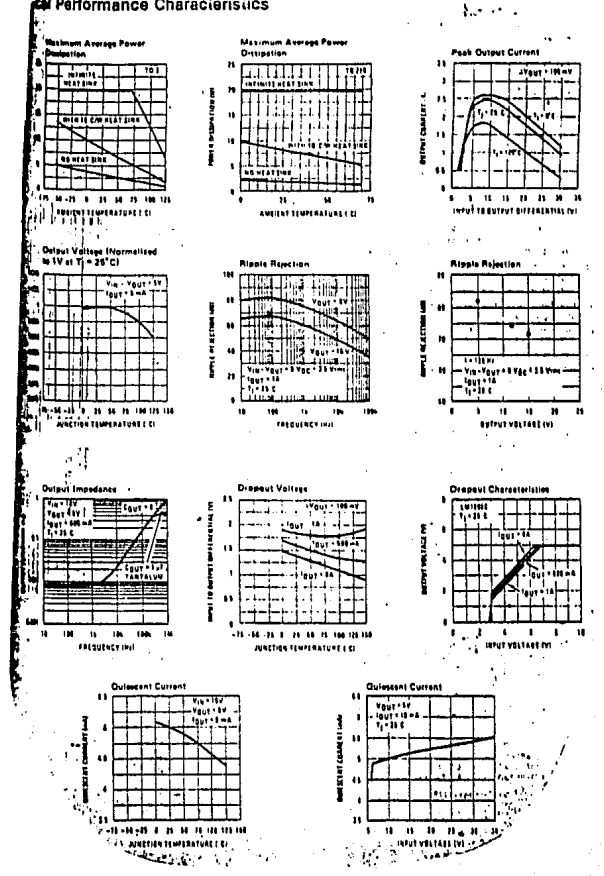

#### **cal Performance Characieristics**

# Mational<br>
Semiconductor

#### **Voltage Regulators**

### **LM79XX Series 3-Terminal Negative Requlators**

#### **General Description**

The LM79XX series of 3-terminal regulators is available fixed output voltages of -5V, -12V, and -15V. where divides read only one extension component-a<br>**Where divides capacitor** at the output. The LM70XX<br>**Net is peckaged in the TO-220 power package and is<br>while the tupplying 1.5A of output current.** 

.<br>Mes regulators employ: Internal current fimiting sele<br>Me protection and thermal shutdown for protection nit virtually all overload conditions.

w ground pin current of the LM7OXX series allows stput voltage to be easily boosted alsove the preset We with a resistor clivider. The low quiescent current drain of these devices with a specified meximum change with line and load ensures good regulation in the voltage bootted mode.

For applications requiring other voltages, see LM137 data theet,

#### **Features**

- . Thermal, short circuit sata.
- High ripple rejection
- 1.5A output current
- 4% pracet output voltage

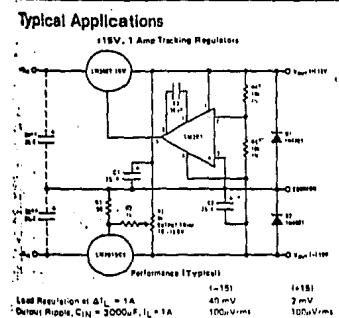

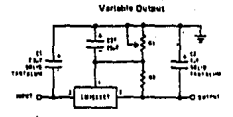

tcreek tayond 50uP

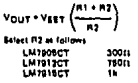

 $50 - V$ rasreture Grahants **AP ON** 180sVm Detroit Noise 10 Hz  $\leq t \leq$  10 kHz 150aV+ \*Réfinier laistince al R4 and R5 de matching of it) and injustment

e supoly hitsy capacitars are more trom regulato

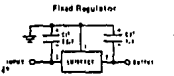

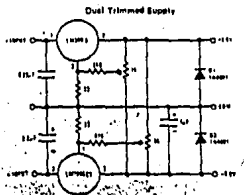

iked it maylator. Is separated from fixer cans .<br>For value given, capacitor must be solid santaly<br>lytic may be substituted. m. 25a F a

**IRequired for stability. Fet velus plusm, capacitor** n be sond Jul duminum

ad without firms);<br>aluminum: plactroly14 may be substituted. Velues glienh may be

(Ref. putput, Easpeltaned, In: excell, of: 100uP, a high current didde<br>(ROUL to output, (19/4001, stell will protect the regulator from mome<br>lingut shorts, (1,02)

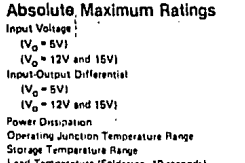

↴

 $\overline{A}$ 

**Ontari Valtad** j

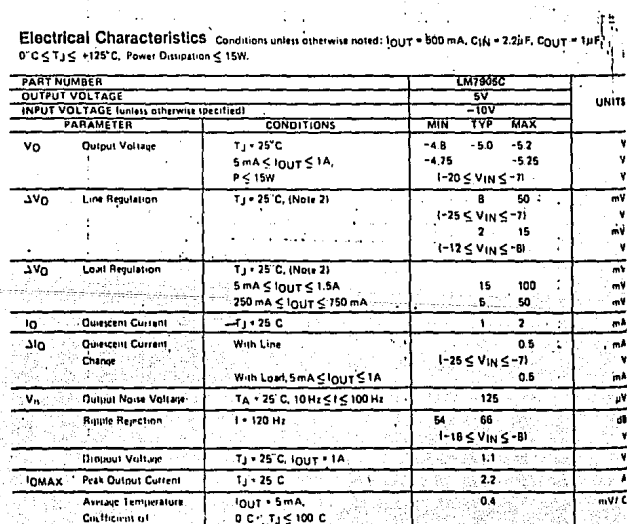

Ele<br>org

253  $30V$ nis art 125°C 50°C ē 230

# ESTA TESIS NO DEBE<br>SALIR DE LA BIBLIOTECA

Electrical Characteristics (Continued) Conditions unter COUT = 1µF. O"C <TJ << +125"C, Power Distinction = 1.5W.

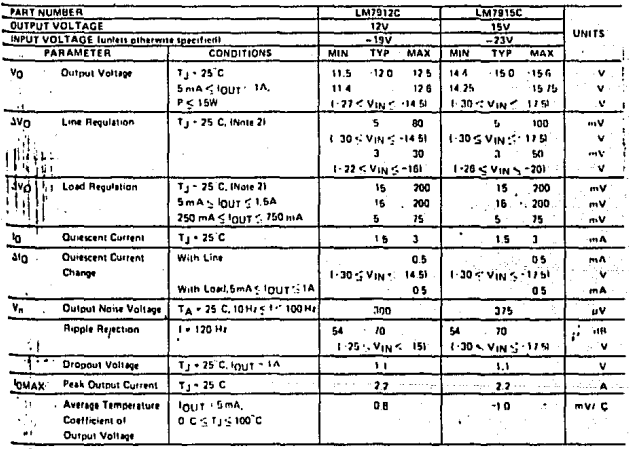

#### Introduction

The Lab Master provides:

- · From 8 to 256 channels for analog-to-digital conversion
- · 12, 14, or 16 bit resolution
- . 30, 40, or 100 KHz conversion rate
- 2 independent digital-to-analog conversion channels
- 5 16-bit timer/counters
- 24 digital innut/output lines
- A/D converter in remote enclosure which can be located close to source of analog signals
- 1/O or memory mapped
- . Full One Year Warranty

The Lab Master converts your Personal Computer to a multi-function laboratory analysis tool. To create the Lab Master, Scientific Solutions studied the requirements of many laboratory data-processing and realtime control environments and built the board with functions sophisticated and flexible enough to meet all of them.

We concluded that the laboratory requirements are fourforld;

(1) The processor inust be able to deal with analog information in the form of voltages which change continuously over time-to interpet it. alter it, and store it. The variation in temperature values over time is an example of analog information.

(2) The processor also must be able to exert analog influences (in the form of controlled voltages) on external devices, influences which fluctuate continuously and are not directly expressable as digital quantities. Such an influence might vary a force excrted on a metal sample, or cause variation in the concentration of a solution.

(3) A means should be provided to accept and supply numeric and logical data, any data which can be expressed digitally. The ON/OFF state of an electronic device is a typical example,

(4) A sophisticated system must be included whereby the extremely timesensitive nature of many laboratory experiments and analysis can be dealt with. Data must be sampled at precise intervals and events must be counted systematically. It must be possible to count and time several independent events simultaneously,

The Lab Master is streamlined specifically for the four functions above. It accomplishes them through sophisticated technology, combining them in a Personal Computer expansion board which is perfectly tailored to laboratory applications. A highly adaptable software option called LAB-PAC provides a ready-made interface for the Lab Master. Instructions are included with Lab Master for user programming.

#### **Standard Features** ANALOG to DIGITAL

- 16 single-ended or 8 true differential inputs
- 12-bit resolution
- . 30 KHz conversion rate standard
- Jumper selectable input ranges:  $1 \pm 10V$ , O to  $+10V$
- · Output formats: two's complement, binary
- · Provision for expansion to 256 single-ended channels or 128 differential channels
- · External trigger of A/D under computer control
- · Renetitive automatic channel incrementing on any block of consucutive cannels.
- · Utilizes vectored interrupts or status test of A/D
- Provision forsynchronizing A/Ds on multiple Lab Masters
- Data is latched, providing pipelining for higher throughput
- Includes high-speed sample-and-hold and precision multiplexer

#### DIGITAL to ANALOG

- . 2 Independent Digital to Analog Converters (DACs)
- · 12-bit resolution
- · 5 microsecond settling time
- Independent jumper-selectable output ranges:  $\pm 2.5V$ ,  $\pm 5V$ ,  $\pm 10V$ , 0  $10 + 5V$ , 0 to +10V
- Only 2 software instructions required for conversion **Para Au**
- Two's complement input
- Each DAC holds previous value until an entire new word is presented to it

Paul Te

#### **TIMER**

- 5 independent 16 bit counters (cascadable)
- 16 lines available for external use
- . Time of day with 1/100 sec resolution
- · Event counter (speeds up to 5MHz)
- Alarm comparators on 2 counters
- One shot or continuous frequency outputs
- · Complex duty cycle and frequency shift keying outputs
- Programmable gating and count source selection
- · Vectored interrupts provided
- . Internal timing with 1 microsecond precision
- Can start A/D conversions and can also be used independently for time of day, event counting, frequency-shift keying and many other applications

#### DIGITAL IN/DIGITAL OUT

- 24 parallel I/O lines programmable in groups of 8 or 12
- May be jumpered to interrupt the CPU when ready for more data or when the input buffer is full
- Uses Intel 8255
- 3 modes of operation: 3 input or output ports; 2 input or output ports with handshaking; bidirectional 1/O port with handshaking
- Can trigger on external events
- Provides status information for an external device or receives numeric and alphanumeric data

#### **Options**

- Four cables
- LABPAC Software

#### **A/D Options**

• Programmable gain up to 2000 to produce smaller Full Scale Ranges (FSR) of 10V to 5mV, permitting low level sensors such as theremocouples, pressure sensors and strain gauges to be directly connected to the module input.+

PGH provides gains of 1, 2, 4, 8; FSR of 10V, 5V, 2.5V, 1.25V, selected through software.

PGL provides gains of 1, 10, 100, 500; FSR of 10V, 1V, 100mV, 20mV, selected through software.

PRK provides gains up to 2000-FSR from IOV to 5mV, selected by a resistor placed on the board.

- 14-bit accuracy \* 1
- 16-bit accuracy \* +
- 40 KHz conversion rate \*
- 80 KHz conversion rate\*
- · Screw terminal and signal conditioning panel with optional thermocouple cold junction compensation and rack mount enclosure
- Complete channel to channel isolation up to ±250V with ±250V of common mode range \* 1
- TM-AD231 Expansion Boards for up to 256 single-ended or 128 differential input A/D channels
- . Cannot be mixed with other a options

#### Specifications

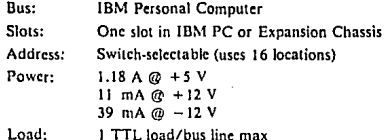

Load:

بتوامده بالإ

**ANALOC INPUTS** 

ADALISEL INFUIS<br>
Input voltage (SRP)  $\pm 10V$ , O to  $+10V$ . Maximum input voltage for proper operation  $\pm 10V$ , Input<br>
laput voltage (SRP)  $\pm 10V$ , O to  $+10V$ , AnA @ 70°C. Japut impedance >100 MQ. Source Impedance<br>
110 Ansiey part 609-4000M).<br>ACCURACY

Relative accuracy ± 0.025% FSR\* @ 30KHz throughput rate (includes 5µsec (ext. timing) for MUX tetilon and temple and hold acquisition time and Blace for A/D conversion time). Absolute accuracy Same<br>as telative accuracy . Inherent quantities error a % 1.53.<sup>24</sup> 3-time and the counter Same<br>of the counter state of the cont STABILITY

tion intensi 6 months

#### **SIGNAL DYNAMICS**

Maximum throughput rate (11 bits) of A/II module 30,000 channels/sec single-channel, using external Associated undergrowth and VIC scaling time and sample-and-hold sequitions lime and Resect on<br>Specialists in the specific section of the specific section of the specific section of the specific section<br>(A/D concertions lim tk I differential amplifier CMRR > 10 dB (DC to 1 KHz). Sample-and-hold feedthrough 80 dB down at I Notz. Maximum error for F.S. to F.S. transition between successively addressed channels. 1 LSB.

Specifications subject to change without notice. \*ISR-Full Scale Range

\*\*LSB-Least Significant Bit.

#### Ordering Guide for Lab Master

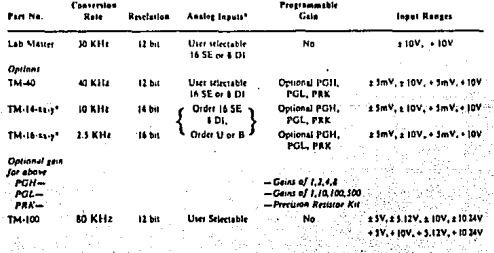

(Complete channel to channel unlation up to 1330V; ± 250V of common mode olisse masel

\*u. = SE for Single-ended Inputs or DI for Differential inputs.

\*y = U for Univolar(0 to + 10V, Binary) or B for Bipolar ( ± 10V, two's complement)

\*\*\* BIBLIOGRAFIA.

-Bertil Hille. :"Ionic channels of exitable membranas". Ed sinaver. 120-121.

-Borland International Inc. :•Turbo Graphics Toolbox for TUrbo Pascal". Version 1, owners Handbook. Scotts Valley CA. 1985. -Brobeck John R. :"Bases fisiologicas de la practica medica". Ed.

Panamericana. lOa ed., Caps. 3 y **4.** 

-cromwell Leslie, Arditti Mort, Weibell Fred J., Pfeiffer Erich A., Steele Bonnie, Labok Joseph. : "Medical instrumentation **for**  health care". Ed. Prentice - Hall, Inc. Englewood cliffs, New Jersey, USA. Cap. 6.

- Galván Ruiz J.: "Detección de fenómenos electrobiológicos.". Transductores y medidores eléctricos, Serie Mundo Electrónico. Boxaren editores 1986.

-Ganonq William F. :"Fisiologia medica". Ed. El manual moderno S.A. de c.v. Mexico D.F., 1984, 9a ed., 30-70.

-Geddes L.A. y Valentinuzzi M.E. :"Medición fisiológicos". La semana médica. 1965. Nros. Diciembre. de fenómenos 16 y 20 da

-Guyton Arthur c. :"Tratado de Fisioloq1a Médica". Cuarta edición 1971. Nueva editorial interamericana, México.

-Heinz-Biedermann Joachim. : "Comments on the reliability of muscle activityr Comparisons in EMG biofeedback research with back pain patients". Biofeedback and self-regulation. 1984. Vol.9., No.4.

-Ince Laurence P. Leen Marla s., and Christidis Dimitri. :"Experimental foundations of EMG biofeedback with the upper extremity : A review of literature". Biofeedback and selfregulation. 1984. Vol.9. No.3.

-Indian standards institution. :"Indian standard specification fer electromyograph". UDC 615.841:616.74-009.5-073.96. 1979, Dec. -L.A. Geddes and L.E. Baker. : "The specific resistance of biological material, a compendium of data for the biomedical **engineer and physiologist <sup>11</sup> • Med. and Biol. Pergamon Press, Great**  Britain. Vol. 5, pp 271-293.1967.

-L.A. Geddes e ing. M.E. Valentinuzzi. : "Medición de fenómenos fisiológicos''. La semana médica. 127, 1180 .1965.

-L.A. Geddes, L.E. Baker and M. Me Goodwin. :"The relationship between electrode area and amplifier input impedance in recording **muscle action potentials <sup>0</sup> • Med. and Sial. Pergamon Presa, Great**  Britain. Vol. 5, pp 561-569.1967.

-Lara Francisco *y* Col. : "Informática". Ediciones Nueva Lente *y*  Ediciones Ingelek, S.A. Madrid España, 1983.

**-National semiconductor corporation. :"Linear oatabook11 • Santa**  Clara, California. 1982.

-National semiconductor corporation. : "Logic Databook". Vol. l. Santa Clara, California. 1984.

-Polland Robert Q. Jr., Katkin Edward S. : "Placebo effects in biofeedback and self-perception of muscle tension". Psychophysiology. 1984.

-Quiroz Gutiérrez Fernando. *:* "Anatomia Humana". Tomo l. Ed. Porrua Mex. 1962.

85

Valori all'Indiana

-Ruch - Patton. : "Physiology and biophysics". Ed. Saunders. 113-152.

-Texas Instruments.:"Manual de semiconductores de silicio". 1982/1983.

-Tischler Morris. "Experimenta in general and biomedical instrumentation". ED. Me Graw Hill. Cap. 28. 1981.

-Van Boxtel A., Goudswaard P., and Shomaker L.R.B. : 11Amplitude and bandwidth of the frontalis surface EMG : Effects of electrode parameters". Psychophysiology. 1984,

-Vander, Sherman, Luciano. :"Fisiologia Humana", Me Graw Hill, México. 1978.

-verrion B. Mountcastle. :Fisiologia Médica". Tomo l parte v. The c.v. Mosby company. Saint Louis, Mo., u.s.A. 1977.

-Webster John G. :Medical instrumentation aplication and design". Ed. Houghton Mifflin Boston.1978.

-Zapata F. Angel, Acosta Antonio, Ortega cruz Rafael. :"Curso de bioelectrónica; Capitulo III (A) Aspectos experimentales y conocimientos generales de la acción muscular". Instituto Politécnico Nacional, ESIME.

-Zapata F. Angel, Ortega c. Rafael, Alvarado P. Edgardo. :"Curso de bioelectrónica; capitulo III; Tema: Introducción al conocimiento de los muscules corporales. Aplicaciones y uso del electromiografo". Instituto Politécnico Nacional, ESIME.

\*\*\* PROGRAMAS Y PAQUETES DE COMPUTADORA.

- AUTOCAD
- FLOWCHART PLUS
- LOTUS 1-2-3
- ORCAD
- PRINT MASTER PLUS
- SMARTWORK
- TURBO PASCAL J.0
- WORD STAR